## **DISEÑO E IMPLEMENTACIÓN DE UNA PLATAFORMA PARA LA PRUEBA DE ALGORITMOS DE CONTROL DINÁMICO EN ROBOTS MÓVILES**

## **JOSÉ ABDEL RUJANA MONTEALEGRE ANDRÉS ENRIQUE GONZÁLEZ**

**UNIVERSIDAD SURCOLOMBIANA FACULTAD DE INGENIERÍA PROGRAMA DE INGENIERÍA ELECTRÓNICA NEIVA, HUILA 2010**

## **DISEÑO E IMPLEMENTACIÓN DE UNA PLATAFORMA PARA LA PRUEBA DE ALGORITMOS DE CONTROL DINÁMICO EN ROBOTS MÓVILES**

## **JOSÉ ABDEL RUJANA MONTEALEGRE ANDRÉS ENRIQUE GONZÁLEZ**

**Trabajo de grado presentado para optar al título de Ingeniero Electrónico**

**Director I.E. JOSÉ SALGADO PATRÓN, M.I.** 

**UNIVERSIDAD SURCOLOMBIANA FACULTAD DE INGENIERÍA PROGRAMA DE INGENIERÍA ELECTRÓNICA NEIVA, HUILA 2010**

Nota de Aceptación:

Firma del Presidente del Jurado

Firma del Primer Jurado

Firma del Segundo Jurado

Neiva, 15 de diciembre de 2010

#### **DEDICATORIA**

A mi familia en especial a mi madre, sin su apoyo nada de esto sería posible. A todas y cada unas de las personas que creyeron en mi, en mis capacidades y nunca perdieron la confianza…. este logro es para ustedes.

## **JOSÉ ABDEL RUJANA MONTEALEGRE**

Dedico este logro académico a mi familia que siempre me apoyo y motivó para continuar con el desarrollo de este proyecto pese a las adversidades.

# **ANDRÉS ENRIQUE GONZÁLEZ**

#### **AGRADECIMIENTOS**

Al ingeniero JOSÉ SALGADO PATRÓN, quien nos colaboró como director en la realización de este proyecto.

## **JOSÉ ABDEL RUJANA MONTEALEGRE**

A LEONEL LOZADA CARDOSO, quien me enseño que lo obvio a veces no es lo evidente, y a todas las personas y compañeros que nos apoyaron.

## **ANDRÉS ENRIQUE GONZALEZ**

## **TABLA DE CONTENIDO**

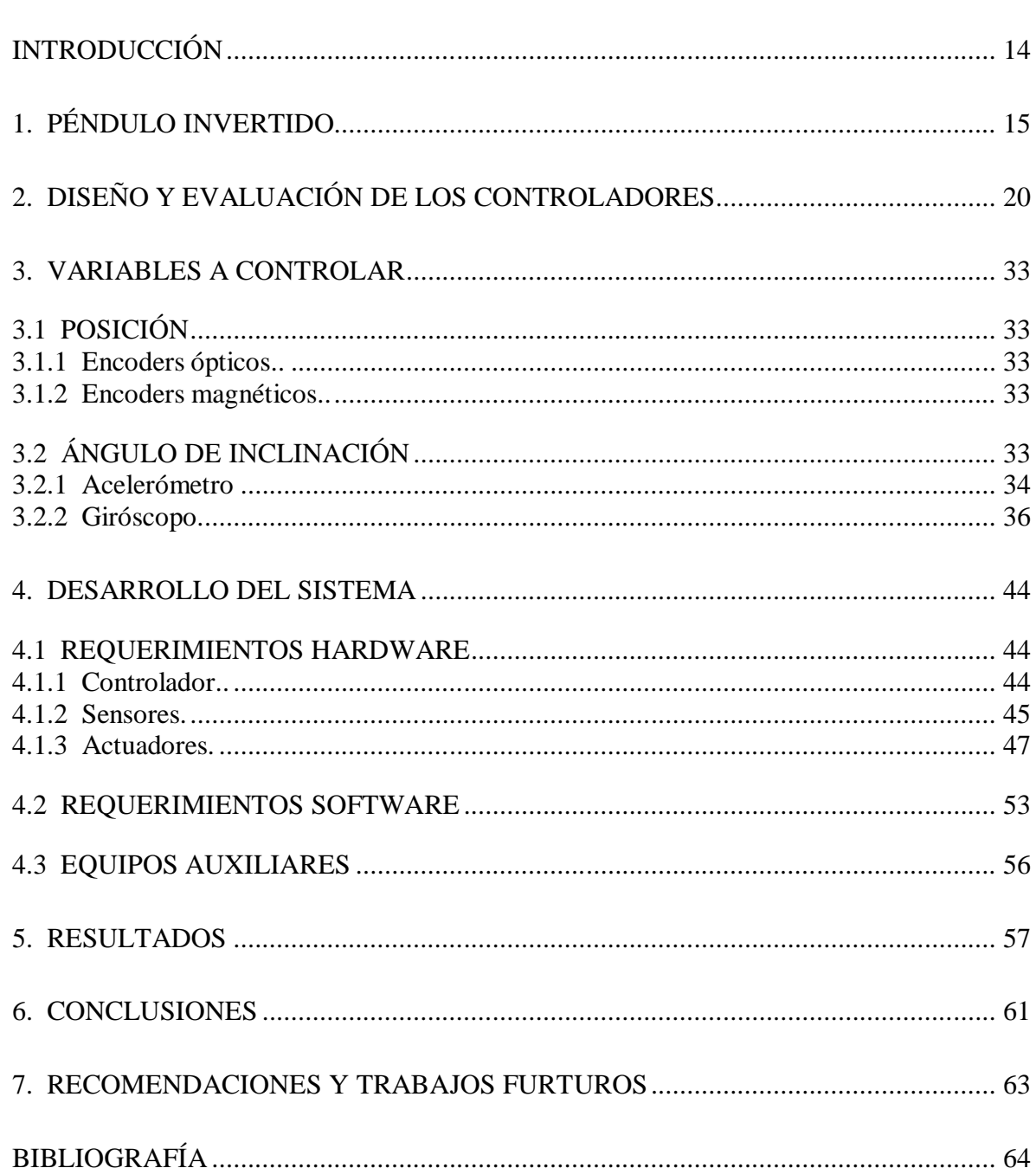

## **LISTA DE ANEXOS**

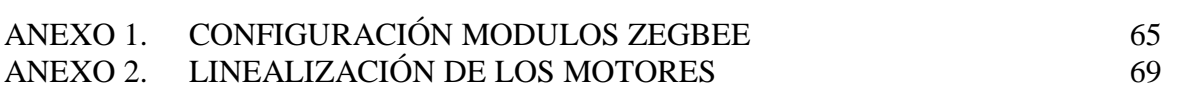

**Pág.**

## **LISTA DE FIGURAS**

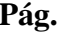

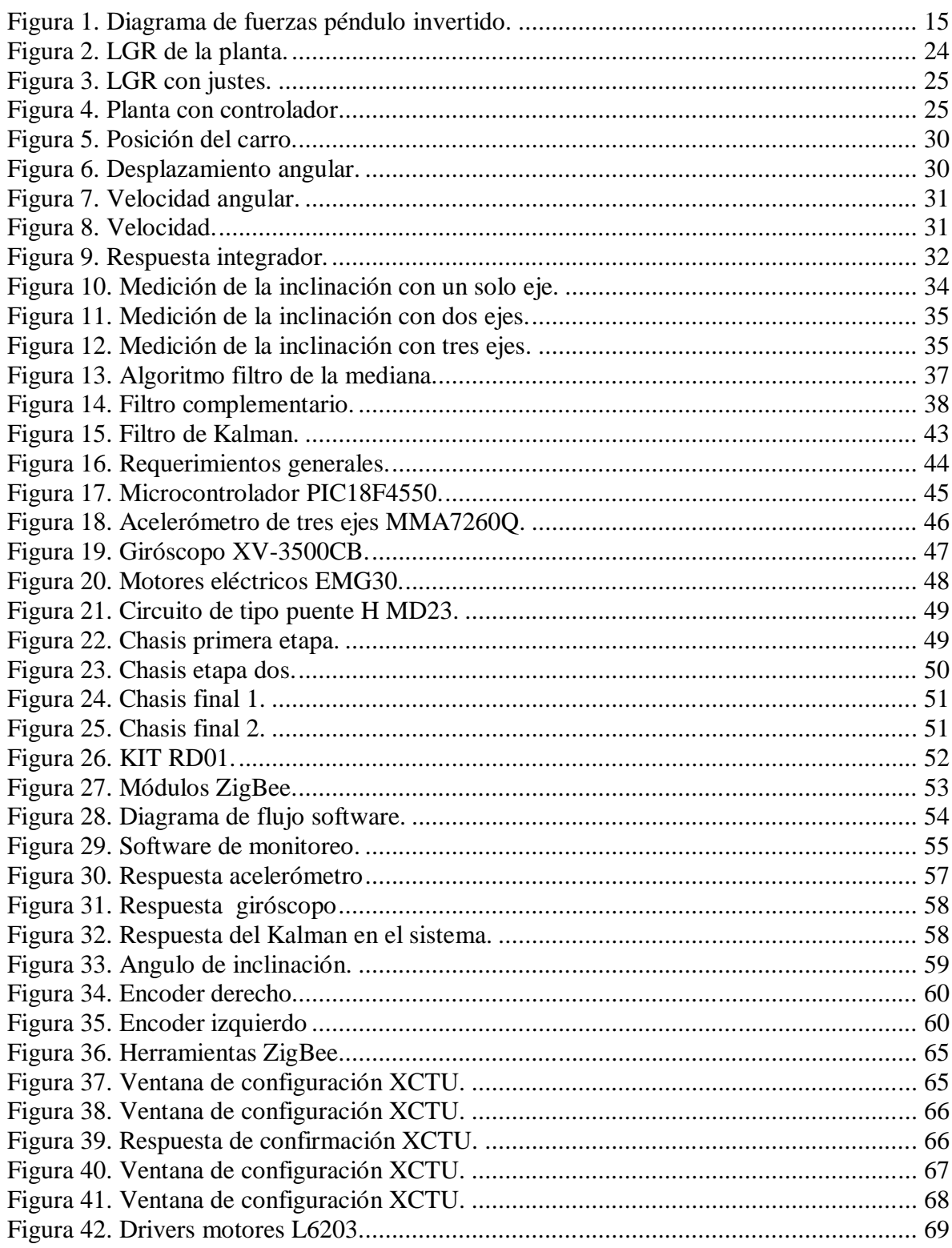

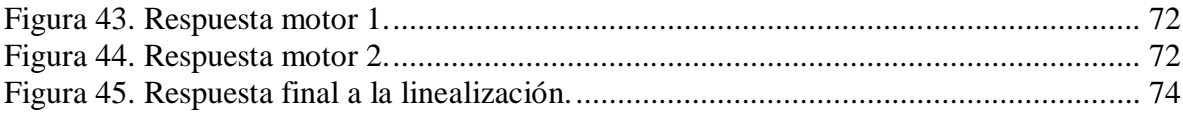

#### **GLOSARIO**

**Ortonormal:** Un conjunto de vectores es ortonormal si es a la vez un conjunto ortogonal y la norma de cada uno de sus vectores es igual a 1. Esta definición sólo tiene sentido si los vectores pertenecen a un espacio vectorial en el que se ha definido un producto interno, como sucede en los espacios euclídeos *E n* donde el producto interno puede definirse en términos de distancias y proyecciones perpendiculares de vectores.

**MEMS:** Sistemas Microelectromecánicos (Microelectromechanical Systems, MEMS) se refieren a la tecnología electromecánica, micrométrica y sus productos, y a escalas relativamente más pequeñas (escala nanométrica) se fusionan en sistemas nanoelectromecánicos (Nanoelectromechanical Systems, NEMS) y Nanotecnología. Los MEMS son independientes y distintos de la hipotética visión de la nanotecnología molecular o Electrónica Molecular. MEMS en general varían en tamaño desde un micrómetro (una millonésima parte de un metro) a un milímetro (milésima parte de un metro). En este nivel de escala de tamaño, las construcciones de la física clásica no son siempre ciertas. Debido a la gran superficie en relación al volumen de los MEMS, los efectos de superficie como electrostática y viscosidad dominan los efectos de volumen tales como la inercia o masa térmica.

**Odometría:** La odometría es el estudio de la estimación de la posición de vehículos con ruedas durante la navegación. Para realizar esta estimación se usa información sobre la rotación de las ruedas para estimar cambios en la posición a lo largo del tiempo. Este término también se usa a veces para referirse a la distancia que ha recorrido uno de estos vehículos.

**Gyrodometry:** Método para la combinación de mediciones de un giro con las medidas de los encoders de las ruedas (odometría). El método, llamado Gyrodometry, se ha desarrollado sobre la base de un cuidadoso estudio de la interacción física entre el suelo y el vehículo.

**Giróscopo:** Los giróscopos son diminutos sensores electrónicos que utilizan un cristal piezo-eléctrico y otros componentes, cuando se relaciona con servos o motores pueden servir con eficacia para aumentar la estabilidad. En helicópteros RC ayudan a volar directamente por la cancelación de la rotación no deseada, al igual que en las cámaras de vídeo y plataformas para disminuir el temblor. Para decirlo simplemente, un giróscopo detecta algún cambio en el movimiento de rotación de un objeto.

**Acelerómetro:** Se denomina acelerómetro a cualquier instrumento destinado a medir aceleraciones. Los acelerómetros electrónicos permiten medir la aceleración en una, dos o tres dimensiones, esto es, en tres direcciones del espacio ortonormales. Esta característica permite medir la inclinación de un cuerpo, puesto que es posible determinar con el acelerómetro la componente de la aceleración provocada por la gravedad que actúa sobre el cuerpo. Un acelerómetro también es usado para determinar la posición de un cuerpo, pues al conocerse su aceleración en todo momento, es posible calcular los desplazamientos que

tuvo. Considerando que se conocen la posición y velocidad original del cuerpo bajo análisis, y sumando los desplazamientos medidos se determina la posición.

#### **RESUMEN**

El control de un péndulo invertido constituye un problema clásico dentro del campo del control no lineal. Existen diferentes variantes del problema, entre las que destacan: péndulo de Furuta (Furuta, 2003), (Astrom and Furuta, 1996), péndulo sobre un carro móvil (Gordillo et al., 2004) y mas recientemente péndulo sobre un vehículo de dos ruedas con motores independientes (Baloh and Parent, 2003), (Grasser et al., 2002),(Salerno and Angeles, 2003), (Pathak et al., 2004), (Tirmant et al., 2002) y (Segway, 2004). A su vez, existe una amplia gama de controladores (lineales, no lineales, óptimos, robustos, predictivos, etc.) diseñados para estas aplicaciones.

Este trabajo de grado se centra en el problema del péndulo invertido sobre un vehículo de dos ruedas con motores independientes, donde realmente el péndulo esta constituido por el peso propio del vehículo. El movimiento de avance esta provocado por la inclinación del vehículo con respecto a la posición de equilibrio.

Para lograr resolver un problema de esta magnitud es necesario medir y controlar variables complejas como lo son la aceleración, velocidad angular y la posición, a esto se suman los retos mecánicos y electrónicos que propone la construcción de la plataforma. Una vez logrados estos objetivos es necesario aplicar las diferentes técnicas de control dinámico y evaluar de forma eficaz las capacidades de cada uno a la hora de mantener en equilibrio el robot y seguir la trayectoria deseada.

Para solventar estos problemas el sistema se compone de una tarjeta principal de control diseñada a partir de un microcontrolador y dos sensores principales (acelerómetro y giróscopo) además de un modulo trasmisor inalámbrico y otra tarjeta encargada del control y la potencia de los dos motores, incluyendo también un batería recargable para la potencia del sistema, todo esto montado dentro de un chasis mecánico. El núcleo del sistema esta compuesto por un microcontrolador que es el encargado, a partir de la información proveniente de los distintos sensores, de calcular las acciones de control. Éste se comunica con un PC a través de un enlace inalámbrico por medio de una aplicación de software permitiendo el ajuste de los controladores en línea y la captura de datos relevantes del robot para su posterior estudio. Para lograr medir con exactitud el ángulo de inclinación se utilizó el famoso filtro de Kalman, una vez obtenido el ángulo, se procede a utilizarlo en los diferentes algoritmos de control dinámico que en conjunto entregan como salida una señal que se aplica al conjunto de motores y producen el estado de equilibrio.

Es por esto, que el conjunto formado por el microcontrolador, los sensores, el desarrollo de los algoritmos de control, la facilidad de transmisión y recepción de datos y la aplicación del software logran desarrollar de manera eficaz el trabajo de grado presentado a continuación.

#### **ABSTRACT**

One of the classic issues of the nonlinear control theory is the inverted pendulum. There are many approaches on this problem. Some of the most outstanding are: The Furuta pendulum (Furuta, 2003), (Astrom and Furuta, 1996), The inverted pendulum on a cart (Gordillo et al., 2004) and more recently sliding-mode velocity control of mobile wheeled inverted pendulum (péndulo sobre un vehículo de dos ruedas con motores independientes (Baloh and Parent, 2003), (Grasser et al., 2002),(Salerno and Angeles, 2003), (Pathak et al., 2004), (Tirmant et al., 2002) and (Segway, 2004). In addition to this there is a wide range of controllers like linear, nonlinear, optimal, robust, predictive, etc. All of them designed to operate these applications.

The aim of this dissertation is to give a solution to the problem using a sliding-mode velocity control of mobile wheeled inverted pendulum. Not only its pendulum is formed by the weight of the cart but to move forwards and backwards the cart uses the energy produced by the inclination of the cart.

In order to solve this problem, it is necessary to measure and control complex variables such as acceleration, angular velocity and position. In addition, there were mechanical and electronic challenges in the development of the platform. After solving the previous difficulties, it was necessary to use different methods for dynamic control and asses their capacity to maintain equilibrium and follow a desired course effectively.

Therefore, to find a way of dealing with this issues our proposed system is made of a main control card designed from a microcontroller and two principal sensors (speedometer and gyroscope) plus a wireless transmitter module and another card which controls the power of the engines, including as well a rechargeable battery to power the system, all of this constructed on a mechanical chassis. Also, the core of our system consists of a microcontroller which is fed with data from the different sensors calculating control actions. The microcontroller links sending messages by wireless using a software allowing us to adjust the controllers on line and to collect relevant data to improve the system. The famous Kalman filter is used to accurately measure the angle of inclination, once it is obtained, it is used to calculate the different dynamic control algorithms. Then the produced signal is used to move the engines and keep the robot balanced.

As a result, the microcontroller, the sensors, the development of the control algorithms, the ease of transmission of data and the software application, altogether have developed efficiently the robot that offer further support for this dissertation.

## **INTRODUCCIÓN**

El modelo del péndulo invertido es un ejemplo clásico en la literatura de control y tiene múltiples aplicaciones, desde el control de misiles hasta el análisis de la biomecánica de la marcha, balance y postura humana.

El gran avance tecnológico de los últimos años ha permitido el desarrollo de dispositivos capaces de registrar de manera exacta y en tiempo real variables de distintos tipos; estos dispositivos conocidos como sensores, han facilitado la automatización de toda clase de equipos, permitiendo controlar y automatizar procesos de producción industrial, en diversos sectores, además el creciente aumento de la potencia de procesamiento permite abordar problemas de ingeniería que en otras épocas parecían inalcanzables.

De la misma manera, el proceso de la trasmisión de datos, ha sufrido una gran innovación, partiendo de la facilidad con la que se puede realizar hoy día, hasta la capacidad de datos que pueden transportar; Desde este punto existen múltiples alternativas a la hora de realizarlo, estas vienen predeterminadas a los requerimientos del usuario, y dependen únicamente de su utilidad para realizar la transmisión deseada, esto se ha logrado gracias a los nuevos métodos dependiendo del protocolo establecido para este fin, como la fibra óptica, Bluetooth, WIFI, Infrarrojo y etc.

Este trabajo de grado se centra en resolver el problema del péndulo invertido, un problema de control clásico, abordado por la mayoría de investigadores de la actualidad, que se trata de manera superficial en los cursos universitarios y que por su complejidad y costo de prueba se vuelve un reto para cualquier ingeniero.

El libro esta organizado de la siguiente manera; La sección 1 hace un planteamiento del problema en general junto con algunos términos de interés, además muestra el modelo de la plataforma que será utilizado, la sección 2 se encarga del diseño de controladores. La sección 3 describe las distintas variables que el sistema debe controlar. La sección 4 describe los distintos componentes que forman parte del sistema y las relaciones entre ellos tanto a nivel hardware como software; En la sección 5 se presentan los resultados obtenidos luego de pruebas reales de los controladores y los diferentes filtros tanto en simulación como en los experimentos realizados. La última sección está dedicada a las conclusiones y a los posibles desarrollos futuros.

#### **1. PÉNDULO INVERTIDO**

Este trabajo de grado se centra en el problema del péndulo invertido sobre un vehículo de dos ruedas con motores independientes, donde realmente el péndulo esta constituido por el peso propio del vehículo. El movimiento de avance esta provocado por la inclinación del vehículo con respecto a la posición de equilibrio.

Figura 1. Diagrama de fuerzas péndulo invertido.

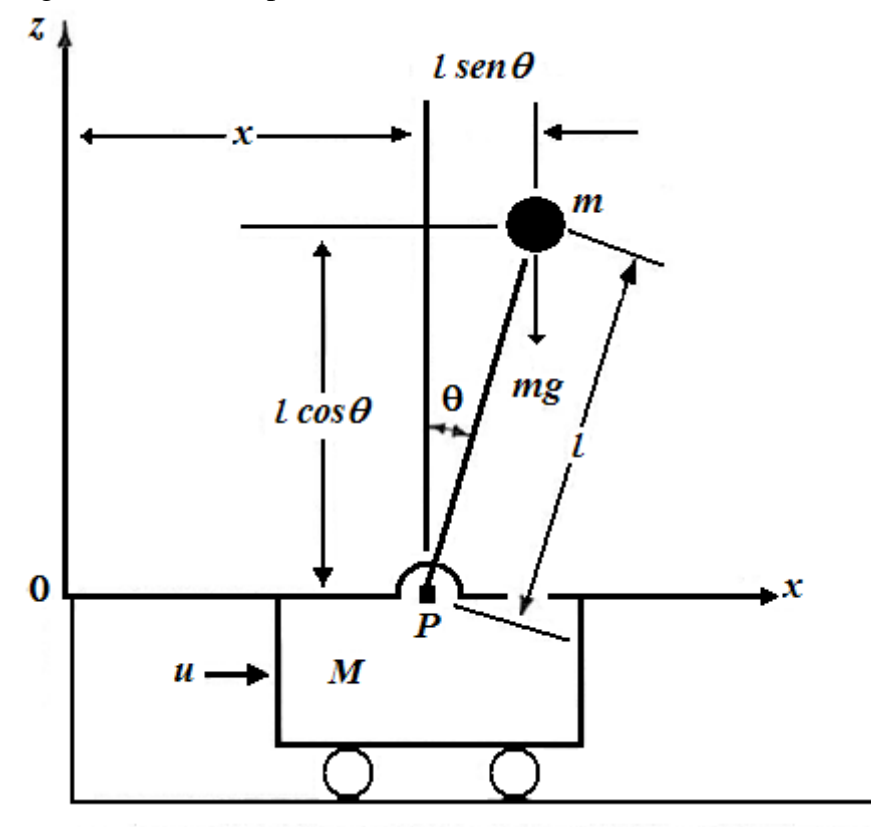

Fuente: OGATA, K. Ingeniería de Control Moderna. Editorial Prentice-Hall Hispanoamericana, S.A. Tercera edición, 1998.

El sistema, de forma simplificada, está constituido por una plataforma montada sobre dos ruedas que son accionadas por dos motores independientemente; sobre esta plataforma se sitúa una masa que puede ser modelada como una masa puntual a una distancia L del plano de la base. La Figura 1 muestra de forma esquemática la estructura del vehículo, los ejes de referencias, los grados de libertad y las entradas del sistema.

Se define el ángulo de la varilla desde la línea vertical como θ, también se definen las coordenadas  $(X, Z)$  del centro de gravedad de la masa como  $(X_G, Z_G)$ . Entonces

$$
X_G = X + l \times \sin \theta
$$
  

$$
Z_G = l \times \cos \theta
$$

Al aplicar la segunda ley de newton en la dirección *x* del movimiento se obtiene

$$
M \frac{d^2 x}{dt^2} + m \frac{d^2 x_G}{dt^2} = u
$$
  

$$
M \frac{d^2 x}{dt^2} + m \frac{d^2}{dt^2} (x + l \sin \theta) = u
$$
 Ec. 1  

$$
\frac{d}{dt} \sin \theta = (\cos \theta) \dot{\theta}
$$
  

$$
\frac{d}{dt^2} \sin \theta = -(\sin \theta) \dot{\theta}^2 + (\cos \theta) \ddot{\theta}
$$
  

$$
\frac{d}{dt} \cos \theta = -(\sin \theta) \dot{\theta}
$$
  

$$
\frac{d}{dt^2} \cos \theta = -(\cos \theta) \dot{\theta}^2 - (\sin \theta) \ddot{\theta}
$$

La Ecuación 1 se puede escribir como

$$
(M+m)\ddot{x}-ml(\sin\theta)\theta^2+ml(\cos\theta)\ddot{\theta}=u-Ec. 2
$$

La ecuación de movimiento de la masa m en la dirección z no se puede escribir sin considerar el movimiento de la masa *m* en la dirección *x*, por lo que en lugar de considerar el movimiento de la masa *m* en la dirección *z*, se considera el movimiento rotacional de la masa *m* alrededor del punto *p*, al aplicar la segunda ley de Newton al movimiento rotacional, se obtiene

$$
m\frac{d^2x_G}{dt^2} l\cos\theta - m\frac{d^2z_G}{dt^2} l\sin\theta = mgl\sin\theta
$$
  

$$
\left[m\frac{d^2}{dt^2}(x + l\sin\theta)\right]l\cos\theta - \left[m\frac{d^2}{dt^2}(l\cos\theta)\right]l\sin\theta = mgl\sin\theta
$$

Se puede simplificar como sigue

$$
m[\ddot{x} - l(\sin \theta)\dot{\theta}^2 + l(\cos \theta)\ddot{\theta}]\cos \theta
$$
  
-
$$
-m[-l(\cos \theta)\dot{\theta}^2 + l(\sin \theta)\ddot{\theta}]\sin \theta = mgl\sin \theta
$$

Simplificando se obtiene la Ecuación 3 así

$$
m\ddot{x}\cos\theta + ml\ddot{\theta} = mg\sin\theta \qquad Ec.\,3
$$

Haciendo

$$
\sin \theta \cong \theta
$$
  
\n
$$
\cos \theta \cong 1
$$
  
\n
$$
\theta \theta^2 \cong 0
$$

Reemplazando estos valores en las Ecuaciones 2 y 3, se obtiene

$$
(M + m)\ddot{x} + ml\ddot{\theta} = u \t Ec.4
$$
  

$$
m\ddot{x} + ml\ddot{\theta} = mg\theta \t Ec.5
$$

Igualando las Ecuaciones 4 y 5 y eliminando *x'* se obtiene la Ecuación 6

$$
\ddot{x} = \frac{u - mg\theta}{M} \qquad Ec. 6
$$

Resolviendo se obtiene

$$
u - mg\theta
$$
  
\n
$$
\frac{u - mg\theta}{M} + l\ddot{\theta} = g\theta
$$
  
\n
$$
u - mg\theta = Mg\ddot{\theta} - Ml\ddot{\theta}
$$
  
\n
$$
(M + m)g\theta - u = Ml\ddot{\theta} - Ec.7
$$

 $\ddot{r} + \dot{I}\ddot{\theta} = \alpha A$ 

Las Ecuaciones 6 y 7 definen el modelo del péndulo invertido.

#### **1.1 VARIABLES DE ESTADO**

Las Ecuaciones 6 y 7 son válidas mientras θ sea pequeño y definen el modelo matemático del sistema del péndulo invertido.

$$
M l \ddot{\theta} = (M + m) g \theta - u \quad Ec. 7
$$
  

$$
M \ddot{x} = u - mg \theta \quad Ec. 6
$$

Definiendo las variables de estado el sistema resulta

$$
x_1 = \theta
$$
  
\n
$$
x_2 = \dot{\theta}
$$
  
\n
$$
x_3 = x
$$
  
\n
$$
x_4 = \dot{x}
$$

El ángulo θ indica la rotación de la varilla del péndulo alrededor del punto *p*, además *x* es la ubicación del carro. Se considera a *x* como la salida del sistema.

$$
y = x = x_3
$$
  

$$
\dot{x}_1 = x_2
$$
  

$$
\dot{x}_2 = \frac{M+m}{M l} g x_1 - \frac{1}{M l} u
$$
  

$$
\dot{x}_3 = x_4
$$
  

$$
\dot{x}_4 = -\frac{m}{M} g x_1 - \frac{1}{M} u
$$

En términos vector matriz, se obtiene

$$
\begin{bmatrix} \dot{x}_1 \\ \dot{x}_2 \\ \dot{x}_3 \\ \dot{x}_4 \end{bmatrix} = \begin{bmatrix} 0 & 0 & 0 & 0 \\ \frac{M+m}{Ml}g & 0 & 0 & 0 \\ -\frac{m}{M}g & 0 & 0 & 0 \\ 0 & 0 & 0 & 0 \\ 0 & 0 & 0 & 0 \end{bmatrix} \begin{bmatrix} x_1 \\ x_2 \\ x_3 \\ x_4 \end{bmatrix} + \begin{bmatrix} 0 \\ -\frac{1}{Ml} \\ 0 \\ \frac{1}{M} \end{bmatrix} u \quad Ec. 8
$$
  

$$
y = \begin{bmatrix} 0 & 0 & 1 & 0 \end{bmatrix} \begin{bmatrix} x_1 \\ x_2 \\ x_3 \\ x_4 \end{bmatrix} \quad Ec. 9
$$

Las Ecuaciones 8 y 9 son la representación en el espacio de estados del sistema de péndulo invertido.

Para el sistema las variables tienen los siguientes valores

 $M = 2.521$  Kg;  $m = 0.03$  Kg;  $L = 0.172 \text{ m};$  $g = 9.8 \text{ m/s}^2;$ 

Al sustituir los valores del sistema se obtienen las Ecuaciones 10, 11 y 12

$$
\dot{x} = Ax + Bu \quad Ec. 10
$$
  
\n
$$
y = Cx + Du \quad Ec. 11
$$
  
\n
$$
A = \begin{bmatrix} 0 & 1 & 0 & 0 \\ 25.38 & 0 & 0 & 0 \\ 0 & 0 & 0 & 1 \\ -0.1166 & 0 & 0 & 0 \end{bmatrix} B = \begin{bmatrix} 0 \\ -2.306 \\ 0 \\ 0.3966 \end{bmatrix} C = \begin{bmatrix} 0 & 1 & 0 \end{bmatrix} D = 0 \quad Ec. 12
$$

### **1.2 FUNCIÓN DE TRANSFERENCIA**

Utilizando las ecuaciones obtenidas con el modelo del sistema del péndulo invertido, específicamente la Ecuación 7, se procede a obtener la función de transferencia del sistema así

$$
M l \ddot{\theta} = (M + m) g \theta - u \quad Ec. 7
$$

Aplicando la transformada de Laplace a la Ecuación 7, se obtiene

$$
Ml\theta(s)s^2 = (M+m)g\theta(s) - U(s) \text{ Ec. 13}
$$

De la Ecuación 13 se despeja X(s) así

$$
Ml\theta(s)s^{2} = (M+m)g\theta(s) - U(s)
$$

$$
\theta(s)[(M+m)g - Mls^{2}] = U(s)
$$

$$
\frac{\theta(s)}{U(s)} = \frac{1}{[(M+m)g - Mls^{2}]} Ec.14
$$

Reemplazando los valores reales del sistema en la Ecuación 14, se obtiene

 $M = 2.521$  Kg;  $m = 0.03$  Kg;  $L = 0.172$  m;  $g = 9.8 \text{ m/s}^2;$ 

$$
\frac{\theta(s)}{U(s)} = \frac{-2.3063}{s^2 - 57,65683} \ \text{Ec. 15}
$$

La Ecuación 15, representa la función de transferencia para el péndulo invertido, con esta función el siguiente paso es diseñar varios tipos de controladores y evaluar su desempeño.

### **2. DISEÑO Y EVALUACIÓN DE LOS CONTROLADORES**

El control dinámico tiene como misión lograr que las trayectorias realmente seguidas por el robot sean lo más parecidas posibles a las propuestas, para ello hace uso del conocimiento del modelo dinámico del robot y de las herramientas de control (algoritmos de control dinámico), sin embargo al obtener el modelo dinámico del robot se encuentran problemas como son la no-linealidad y parámetros multivariables, por esto su aplicación práctica resulta más compleja que la mayoría de temas de control.

Existen varios controladores lineales y no lineales planteados como solución al problema del péndulo invertido, en este caso se evaluó el desempeño de tres controladores muy populares y utilizados en la actualidad, el lugar geométrico de las raíces o LGR, el PID o controlador proporcional, derivativo e integrador y finalmente el regulador lineal cuadrático; con el modelo del sistema a controlar, el siguiente paso es diseñar y probar un controlador que sea capaz de mantener en equilibrio el sistema de una forma óptima con los materiales disponibles y con el menor gasto computacional.

#### **2.1 CONTROLADOR POR MEDIO DE L.D.R.**

El controlador L.D.R se basa en la ubicación de los polos y ceros del sistema y el aporte de cada uno a la respuesta transitoria.

Se utilizan las siguientes condiciones de diseño para el controlador:

- Error estacionario nulo para la respuesta escalón.
- Coeficiente de amortiguamiento de 0.5.
- Tiempo de establecimiento de 1 s. con el criterio del 2 %.

Como se observa el error en estado estacionario no es cero lo que obliga a incluir un integrador al sistema. Se calcula el error provocado por el integrador luego de resolver la Ecuación 16 así

$$
e_{ss} = \lim_{s \to 0} \frac{1}{1 + G(s)} \quad Ec. 16
$$
  

$$
e_{ss} = \lim_{s \to 0} \frac{1}{1 - \frac{2.3063}{s(s^2 - 57, 65683)}}
$$
  

$$
e_{ss} = \frac{1}{1 - \infty}
$$
  

$$
e_{ss} = 0
$$

Ahora se calcula la ubicación para los polos dominantes en lazo cerrado por medio de la Ecuación 17 así

$$
t_{s(2\%)} = \frac{4}{\xi w_n} \quad EC. 17
$$
  
\n
$$
5 = \frac{4}{0.5 * w_n}
$$
  
\n
$$
w_n = \frac{8}{5}
$$
  
\n
$$
w_n = 1.6
$$
  
\n
$$
\cos \theta = \xi
$$
  
\n
$$
\cos \theta = 0.5
$$
  
\n
$$
\theta = 60^{\circ}
$$
  
\n
$$
w_n = \sqrt{1 - \xi^2}
$$
  
\n
$$
1.6 = \sqrt{1 - (0.5)^2}
$$
  
\n
$$
1.3856
$$

Los polos deseados quedarán en  $-0.8 \pm 1.3856j$ .

El siguiente paso es calcular el ángulo que aporta cada uno de los polos del sistema.

Ángulo del polo situado en  $-\sqrt{57.65683}$ .

$$
\tan^{-1} \frac{1.3856}{\sqrt{57.65683} - 0.8} = 11.5284^{\bullet}
$$

Ángulo del polo situado en  $\sqrt{57.65683}$ .

$$
180 - \tan^{-1} \frac{1.3856}{\sqrt{57.65683} + 0.8} = 170.6258^{\bullet}
$$

Ángulo del polo situado en **.**

$$
180 - \tan^{-1} \frac{1.3856}{0.8} = 120^{\bullet}
$$

 $Angularo \, Polos = 11.5284^* + 170.6258^* + 120^*$  $Angulo \, Polos = 302.1542^{\circ} \pm 180^{\circ} (2K + 1)$  *K* entero. *Angulo Compensar* =  $180^{\circ} - 302.1542^{\circ} = 122.1542^{\circ}$ 

Luego de realizar los cálculos el sistema compensado se muestra en la Ecuación 18

$$
G_c(s) = -Kc \frac{(s+0.8)(s+3)}{s(s+100)} \ Ec. 18
$$

Aplicando la condición de magnitud se obtiene el valor de Kc

$$
|Gc(s) * G(s)|_{s=-0.8\pm1.3856j} = 1
$$
  

$$
- Kc \frac{(s + 0.8)(s + 3)}{s(s + 100)} * \frac{-2.3063}{s^2 - 57,65683} \bigg|_{s=-0.8\pm1.3856j} = 1
$$

**Kc=1126,7.**

Una vez agregado el valor de Kc el controlador del sistema se muestra en la Ecuación 19

$$
G_c(s) = -1126.7 \frac{(s+0.8)(s+3)}{s(s+100)} \ \ Ec.19
$$

#### **2.2 CONTROLADOR PID**

Se utilizó una estructura P.I.D. como lo muestra la Ecuación 20

$$
G(c) = \left[\frac{s^2 \left[Kp + \frac{Kd}{Ti}\right] + s\left[\frac{Kp}{Ti} + Ki\right] + \frac{Ki}{Ti}}{s\left[s + \frac{1}{Ti}\right]} \right] Ec. 20
$$
  

$$
G_c(s) = -1126.7 \frac{(s + 0.8)(s + 3)}{s(s + 100)}
$$

$$
G_c(s) = -1126.7 \frac{s^2 + 3.8s + 2.4}{s(s + 100)}
$$

Igualando los coeficientes se obtiene

$$
100 = \frac{1}{Ti}
$$
  

$$
Ti = \frac{1}{100} = 0.01
$$
  

$$
Ti = 0.01
$$

$$
\frac{Ki}{Ti} = 2.4 * -1126.7
$$
\n
$$
Ki = 2.4 * -1126.7 * 0.01
$$
\n
$$
Ki = -27.0408
$$
\n
$$
\frac{Kp}{Ti} + Ki = 3.8 * -1126.7
$$
\n
$$
Kp = 3.8 * -1126.7 * 0.01
$$
\n
$$
Kp = -42.8146
$$
\n
$$
Kp + \frac{Kd}{Ti} = -1126.7
$$
\n
$$
Kd = -1126.7 * 0.01
$$
\n
$$
Kd = -11.267
$$

Con estos valores se procede a simular la respuesta del sistema, para lo cual se utilizó Matlab.

```
clear all
Clc
%datos del péndulo 
M = 2.521;m = 0.03;1 = 0.172;g = 9.8;%Se Obtiene la función de transferencia de la planta
num = [-2.3063];
den = [1 \ 0 \ -57.65683];
H=tf(num,den);
%ahora se grafica el lugar geométrico de las raíces de la planta
figure(1)
rlocus(H)
%Se Obtiene la función de transferencia del controlador
num = [1 3.8 2.4];
den = [1 100 0];
HC=tf(num,den);
%ahora se grafica el lugar geométrico de las raíces de la planta y el
%controlador
HT=feedback(H*HC,1);
figure(2)
rlocus(HT)
%lazo cerrado en el sistema y PID
Kp=-42.8146; %proporcional
```

```
Kd=-11.267;<br>
Ki=-27.0408;<br>
\timesimilar \timesimilar \timesimilar \timesimilar \timesimilar \timesimilar \timesimilar \timesimilar \timesimilar \timesimilar \timesimilar \timesimilar \timesimilar \timesimilar \timesimilar 
Ki = -27.0408;GPID=tf([Kd Kp Ki],[1,0]);HLC3=feedback(GPID*H,1);
figure(3)
step(HLC3)
clear all
Clc
```
## Figura 2. LGR de la planta.

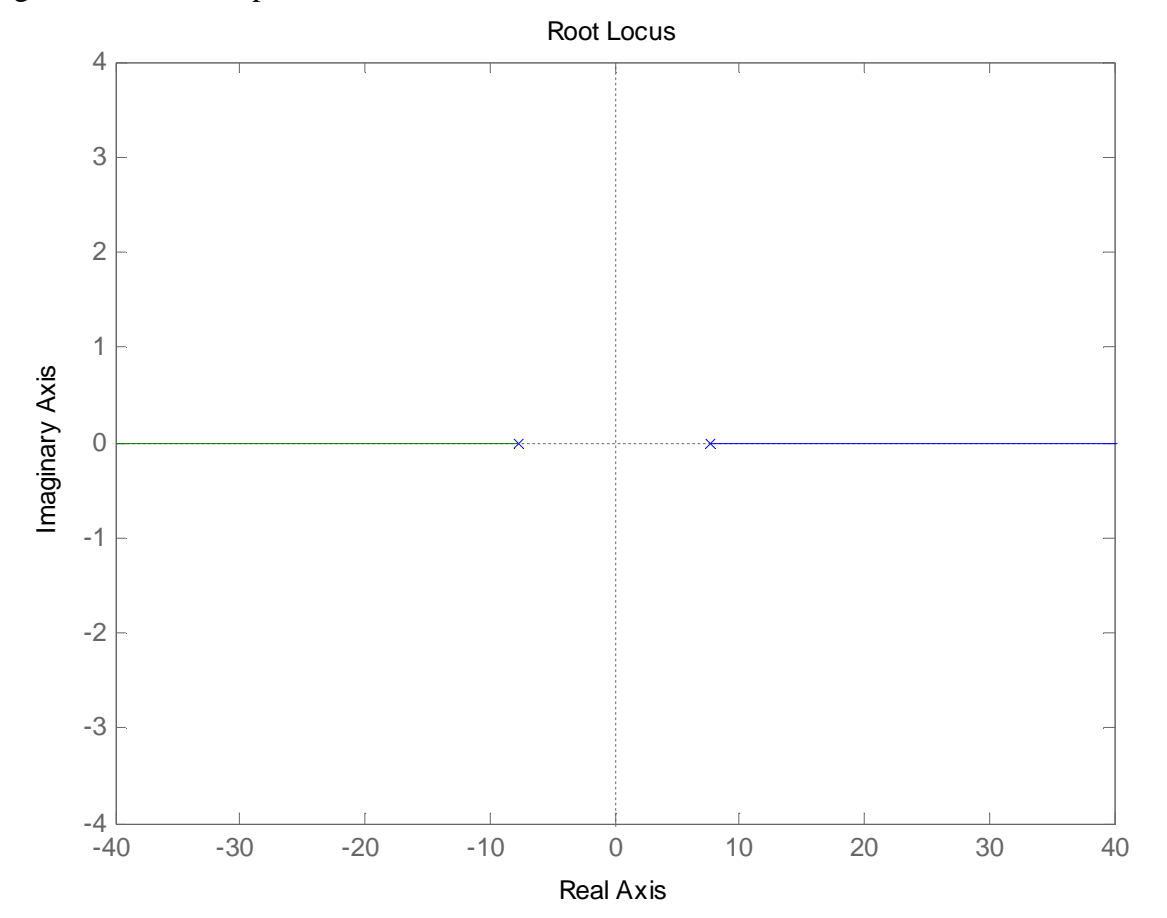

Figura 3. LGR con ajustes.

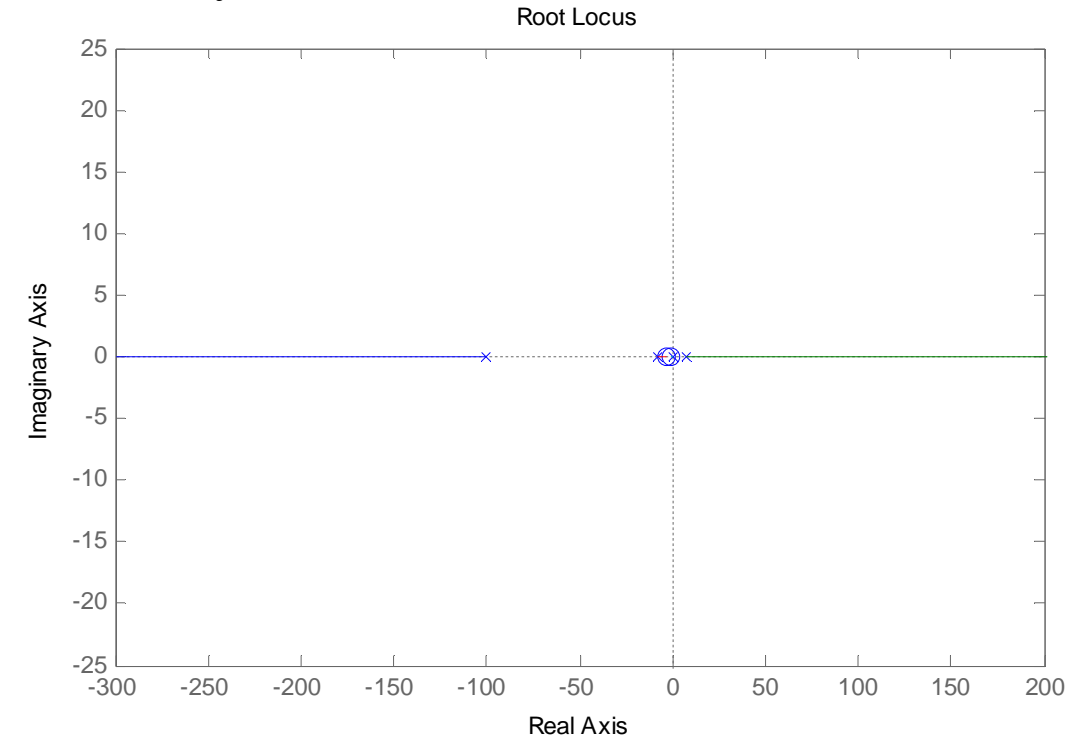

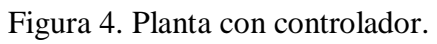

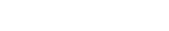

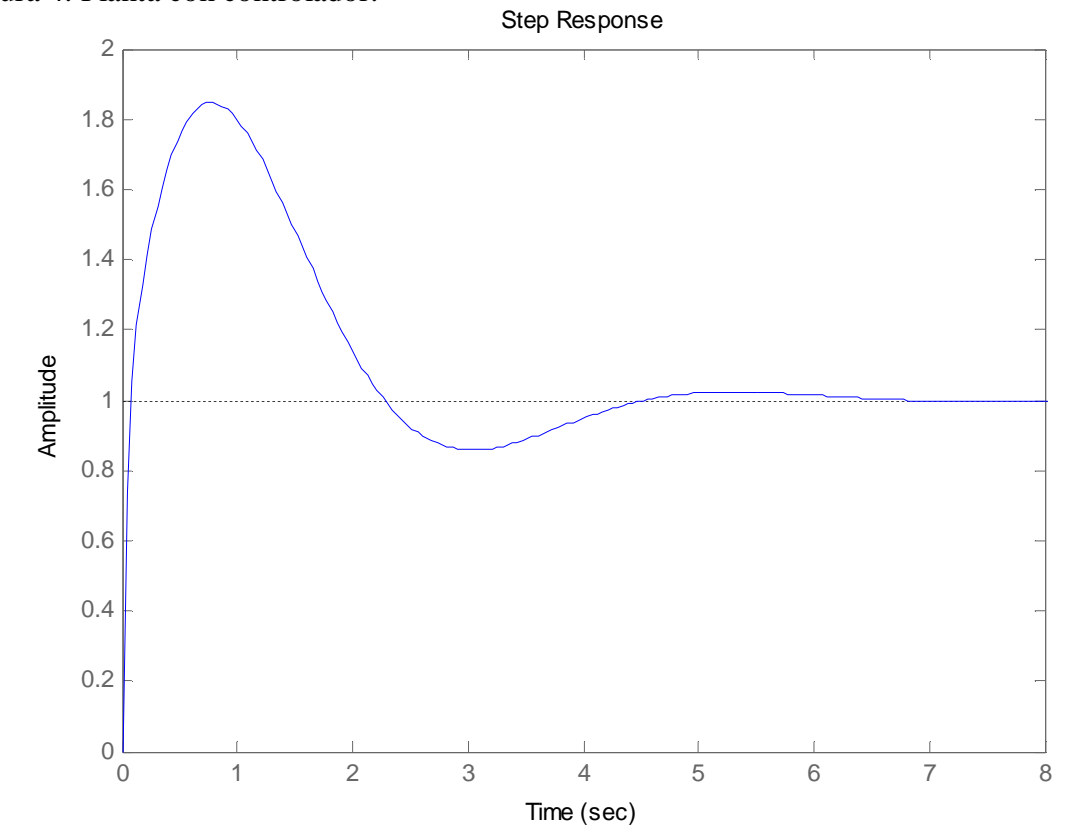

Como se observa en la Figura 4, el controlador PID logro su objetivo. Sin embargo durante las pruebas reales en la plataforma el sistema no logro estabilizarse completamente, solo por periodos de tiempo cortos, por lo que se procede a probar otro algoritmo.

#### **2.3. CONTROLADOR LQR**

El controlador LQR es un control por realimentación del vector de estados como lo muestra la Ecuación 21

$$
u=-Kx \ Ec.21
$$

En donde el valor de *K* se obtiene a partir de un problema de minimización del funcional de coste como muestra la Ecuación 22

$$
J=\int_0^\infty (\dot x\,Qx+\dot uRu)dt. \ Ec. 22
$$

Las matrices Q y R de la Ecuación 19 penalizan respectivamente el error del estado y el esfuerzo de control. La función de costo se puede obtener al resolver la Ecuación de Ricatti.

Utilizando el modelo del sistema obtenido en el capítulo anterior, ecuaciones 10, 11 y 12

$$
\dot{x} = Ax + Bu \qquad Ec. 10
$$
  
\n
$$
y = Cx + Du \qquad Ec. 11
$$
  
\n
$$
A = \begin{bmatrix} 0 & 1 & 0 & 0 \\ 25.38 & 0 & 0 & 0 \\ 0 & 0 & 0 & 1 \\ -0.1166 & 0 & 0 & 0 \end{bmatrix} B = \begin{bmatrix} 0 \\ -2.306 \\ 0 \\ 0.3966 \end{bmatrix} C = \begin{bmatrix} 0 & 0 & 1 & 0 \end{bmatrix} D = 0 \qquad Ec. 12
$$

La solución del problema LQR conduce a un controlador cuya forma se muestra en la Ecuación 23

$$
F = -K_1\theta - K_2\theta - K_3\nu
$$
 *Ec*.23

Donde los parámetros *K1*, *K<sup>2</sup>* y *K<sup>3</sup>* vienen determinados por los valores de los elementos de las matrices Q y R de la expresión anterior.

A continuación se diseña y simula el controlador para el sistema utilizando Matlab.

```
clear all
clc
M = 2im = 0.1;\$1 = 0.5;
```

```
\sqrt[3]{9} = 9.8;M = 2.521;m = 0.03;1 = 0.172; 80.172g = 9.8;A = [0 1 0 0; (((M+m)*g)/(M*1)) 0 0 0;0 0 0 1; ((-m*g)/M) 0 0 0];B = [0; (-1/(M^*1));0; (1/M)];C = [0 0 1 0];D = 0;T = 0.1;T = 0.019;[G,H] = c2d(A,B,T);G1 = [G zeros(4,1) i - C*G 1];
H1 = [H - C*H];Q = [10 \ 0 \ 0 \ 0 \ 0] 0 1 0 0 0
        0 0 100 0 0
        0 0 1 0 0
        0 0 0 0 1];
R = [1];% se comienza por resolver la ecuacion de Riccati en estado estacionario
% para P cuando P = diag(0,4)
P = diag(0, 4);P = Q + G1' *P * G1 - G1' *P * H1 * inv(R + H1' *P * H1) * H1' * P * G1;% se revisa la solucion de P cada 20 iteraciones
% la iteracion se detiene cuando P permanece constante
for i = 1:20P = Q + G1' *P * G1 - G1' *P * H1 * inv(R + H1' *P * H1) * H1' * P * G1;end 
P
for i = 1:20P = Q + G1' *P * G1 - G1' *P * H1 * inv(R + H1' *P * H1) * H1' * P * G1;end 
P
for i = 1:20P = Q + G1' *P * G1 - G1' *P * H1 * inv(R + H1' *P * H1) * H1' * P * G1;end 
P
for i = 1:20P = Q + G1' *P * G1 - G1' *P * H1 * inv(R + H1' *P * H1) * H1' * P * G1;end 
P
```

```
KK = inv(R+H1'*P*H1)*H1'*P*G1K = [KK(1) KK(2) KK(3) KK(4)];
KI = -KK(5);%respuesta al escalon unitario
GG = [G-H*K H*KI;-C*G+C*H*K 1-C*H*K 1;
HH = [0:0:0:0:1];CC = [0 0 1 0 0 ]FF = [1 0 0 0 0];JJ = [0 1 0 0 0];
LL = [0 0 0 1 0];MM = [0 0 0 0 1];DD = [0];% para obtener y(k) las ecuaciones en el espacio de estado
% se convierten a la funcion de transferencia pulso X3(z)/R(z)
[num,den] = ss2tf(GG,HH, CC, DD);% se introduce el comando para obtener la respuesta al escalón unitario
r = ones(1, 401);figure(1)
axis tight
%axis([0 100 -0.2 1.2]);
k = 0:400;y = filter(num, den, r);
plot(k,y,'o',k,y,'-')grid
title('Posicion del Carro: y(k) = x3(k)')
xlabel('k')
\verb|ylabel('y(k)=x3(k)')|% para obtener x1(k) las ecuaciones en el espacio de estado se 
% convierten a la funcion de transferencia pulso X1(z)/R(z)[num1,den1] = ss2tf(GG,HH, FF, DD);% se introduce el comando para obtener la repuesta al escalon unitario
figure(2)
axis tight
%axis([0 100 -0.1 0.2]);
x1 = filter(num1, den1, r);plot(k,x1,'o',k',x1,'-')
grid
title('Desplazamiento angular Theta:x1(k)')
xlabel('k')
vlabel('x1(k)')% para obtener x2(k) las ecuaciones en el espacio de estado
% se convierten a la funcion de transferencia pulso X2(z)/R(z)
```

```
[num2,den2] = ss2tf(GG,HH,JJ,DD);% se introduce el comando para obtener la respuesta al escalon unitario
figure(3)
axis([0 100 -0.5 0.5]);
x2 = filter(num2, den2, r);plot(k,x2,'o',k,x2,'-')
grid
title('Velocidad angular Theta punto:x2(k)')
xlabel('k')
ylabel('x2(k)')
% para obtener x4(k) las ecuaciones en el espacio de estado
% se convierten a la funcion de transferencia pulso x4(z)/R(z)[num4,den4] = ss2tf(GG,HH,LL,DD);% se introduce el comando para obtener la respuesta al escalon unitario
figure(4)
axis([0 100 -0.5 1]);x4 = filter(num4, den4, r);plot(k,x4,'o',k,x4,'-')
grid
title('Velocidad del carro:x4(k)')
xlabel('k')
ylabel('x4(k)')
% para obtener x5(k) las ecuaciones en el espacio de estado
% se convierten a la funcion de transferencia pulso X5(z)/R(z)
[num5,den5] =ss2tf(GG, HH, MM, DD);
% se introduce el comando para obtener la respuesta al escalon unitario
figure(5)
axis([0 100 -5 30]);
x5 = filter(num5, den5, r);plot(k,x5,'o',k,x5,'-')
grid
title('Salida del integrador:x5(k)=v(k)')
xlabel('k')
ylabel('x5(k)=v(k)')
```
Figura 5. Posición del carro.

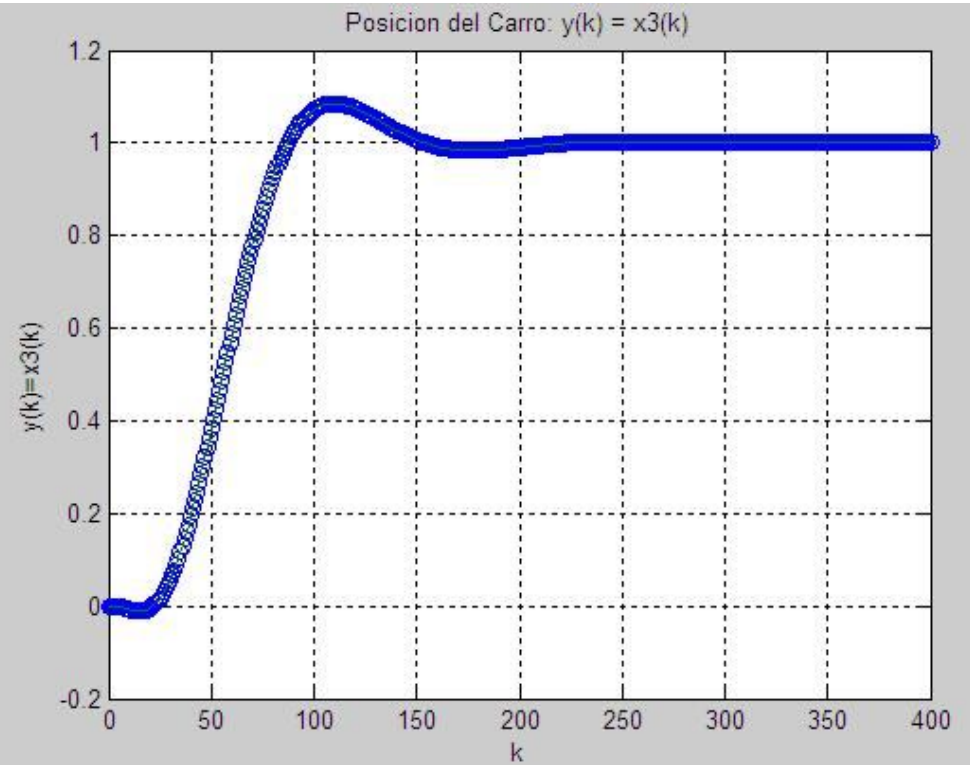

Figura 6. Desplazamiento angular.

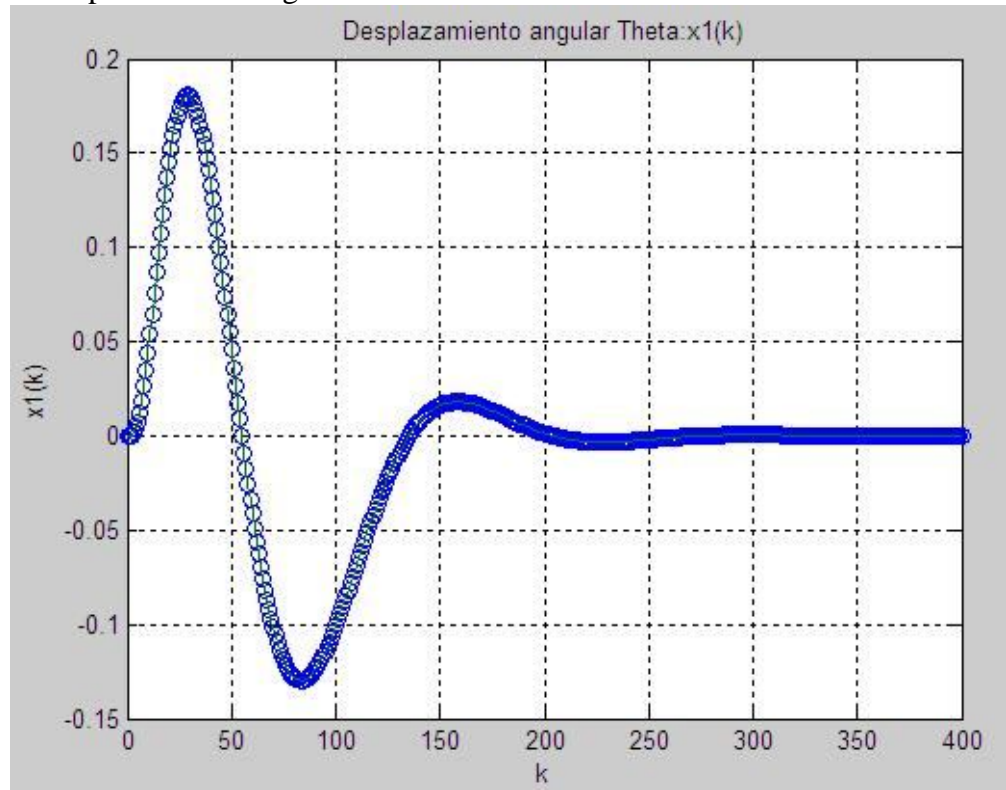

Figura 7. Velocidad angular.

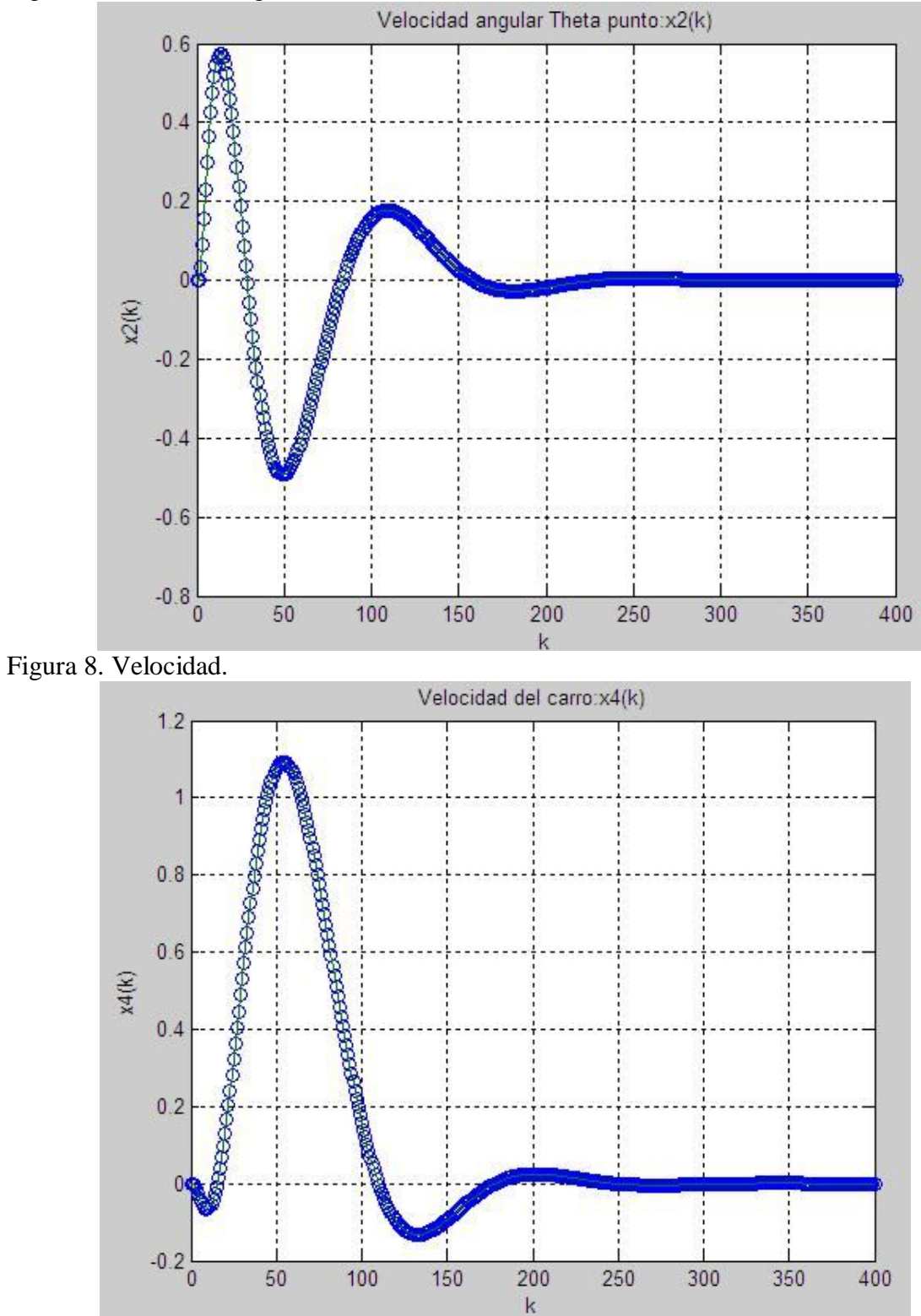

Figura 9. Respuesta integrador.

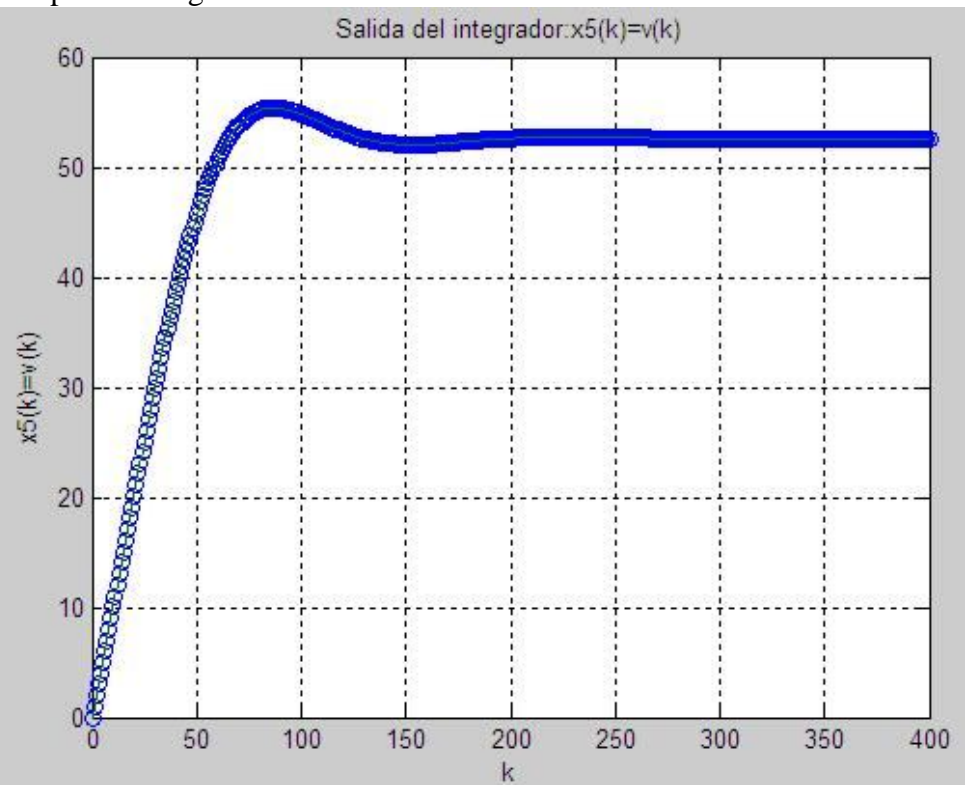

## **3. VARIABLES A CONTROLAR**

El sistema básicamente necesita disponer de dos variables, una es el ángulo de inclinación respecto a la posición vertical y la otra es la posición del robot respecto al punto de equilibrio.

## **3.1 POSICIÓN**

La posición es una de las variables de entrada del sistema, cuando el sistema esta en equilibrio el robot debe tratar de moverse lo menos posible y mantenerse estático en un mismo punto, además en necesario establecer un control total de la posición con el fin de lograr la futura navegación. En el sistema la posición es uno de los parámetros que se aplican al controlador, es importante tener una medición muy precisa debido a que los movimientos del robot deben ser muy finos y sutiles alrededor del punto de equilibrio.

Para obtener la posición existen varias formas, la más destacada de ellas es mediante la utilización de encoders en los motores, estos pueden ser magnéticos, mecánicos u ópticos.

**3.1.1 Encoders ópticos.** El encoder óptico es un sensor que permite detectar el movimiento de rotación de un eje. Es en definitiva un transductor que convierte una magnitud (posición lineal y angular) en una señal digital. El encoder opera solidario al eje del elemento cuya posición se desea determinar. Utiliza luz para obtener la medida.

Se basan en optoacopladores un diodo fotoemisor y un transistor fotoreceptor, detectan la presencia o ausencia de luz a través de un disco solidario al eje, con ranuras radiales.

**3.1.2 Encoders magnéticos.** Existen dos tipos de sensores magnéticos basados principalmente en el efecto hall, uno es de salida analógica, llamados lineales; dan una señal de salida proporcional al flujo magnético al que sometamos al sensor Hall, con éste tipo de sensor se puede construir una brújula electrónica por ejemplo y el otro es de salida digital, se comporta como un interruptor (digitalmente hablando).

Para el sistema se prefirió trabajar con encoders de tipo óptico, puesto que son inmunes a interferencias magnéticas generadas por la inducción del motor y además presentan mejor resolución y precisión.

## **3.2 ÁNGULO DE INCLINACIÓN**

Para obtener el ángulo de inclinación del sistema existen varios dispositivos, entre éstos se destacan el acelerómetro, el giróscopo y los llamados inclinómetros.

**3.2.1 Acelerómetro.** Para obtener el ángulo de inclinación del sistema a partir de un acelerómetro existen varios métodos, entre éstos se destacan

**3.2.1.1 Medición de inclinación con un eje.** En el caso de un acelerómetro de dos ejes (XY) montado perpendicular a la gravedad la medición de la inclinación se limita para uno de los ejes como se muestra en la Figura 10, el acelerómetro se inclina a lo largo del eje X. El eje Y se mantiene en 0g de salida a través de la rotación completa del eje X en este caso.

Figura 10. Medición de la inclinación con un solo eje.

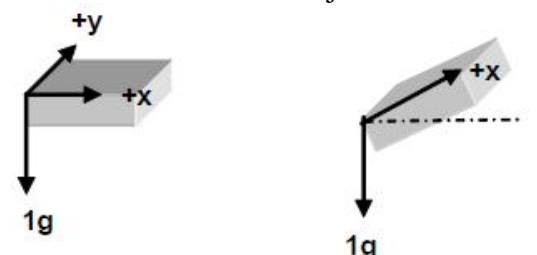

Fuente: A. Viguria, et al. "Desarrollo y experimentación de un vehículo basado en el péndulo invertido (PPCAR)". Tesis de Grado, España, 2006.

Si uno de los ejes (eje X) se utiliza para calcular el ángulo de inclinación del acelerómetro se utilizan las siguientes relaciones trigonométricas como lo muestra la Ecuación 24.

$$
V_{outx} = V_{off} + S * \sin \theta \quad Ec. 24
$$

Dónde: *VOUTx* es la tensión de salida del eje *X* del acelerómetro, *VOFF* es la tensión de offset, y S es la sensibilidad del acelerómetro. El valor de la aceleración en el eje X debido a la gravedad se calcula utilizando la Ecuación 25 de la siguiente forma

$$
A_x = \frac{V_{outx} - V_{off}}{S} \quad Ec. 25
$$

El ángulo de inclinación se obtiene por medio de la Ecuación 26 así

$$
\theta = \sin^{-1}(A_x) \quad Ec. 26
$$

Una desventaja de la técnica de medición de la inclinación con un solo eje es que es imposible saber la diferencia entre dos ángulos de inclinación medidos por un mismo sensor. La salida es una función seno, por lo que, por ejemplo, sería imposible saber a partir de una lectura de 0,5 g de salida si el acelerómetro se inclina 30 ° o 150 °. Habría que tener en cuenta la orientación correcta del acelerómetro y conocer el cuadrante de la inclinación.

**3.2.1.2 Medición de inclinación con dos ejes.** En el caso de un acelerómetro de dos ejes (XY) montado perpendicular a la gravedad la medición de la inclinación e limita para uno de los ejes como se muestra en la Figura 11, el acelerómetro se inclina a lo largo del eje X. El eje Y se mantiene en 0g de salida a través de la rotación completa del eje X en este caso.

Figura 11. Medición de la inclinación con dos ejes.

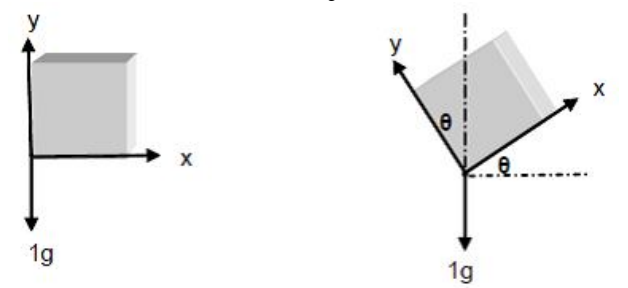

Fuente: A. Viguria, et al. "Desarrollo y experimentación de un vehículo basado en el péndulo invertido (PPCAR)". Tesis de Grado, España, 2006.

Los problemas de resolución, las dificultades de orientación e inclinación pueden ser eliminadas con el montaje del acelerómetro en forma vertical de modo que un eje es paralelo a la gravedad, o mediante un acelerómetro de tres ejes con al menos 2 de los 3 ejes.

El uso de más de un eje para calcular la inclinación produce una solución más precisa. La aceleración en el eje X, Y se calcula utilizando las Ecuaciones 27 y 28 respectivamente.

$$
A_x = \sin \theta \quad Ec.27
$$
  

$$
A_y = \cos \theta \quad Ec.28
$$

El ángulo de inclinación se obtiene por medio de la Ecuación 29 así

$$
\frac{A_x}{A_y} = \tan \theta \quad Ec. 29
$$

**3.2.1.3 Medición de inclinación con tres ejes.** Con el fin de definir los ángulos del acelerómetro en tres dimensiones, pitch, roll y theta son detectadas mediante las tres salidas del acelerómetro, pitch (ρ) se define como el ángulo del eje X en relación a la gravedad, Roll (φ) se define como el ángulo del eje Y con respecto a la gravedad y Theta (θ) es el ángulo del eje Z en relación a la gravedad.

Figura 12. Medición de la inclinación con tres ejes.

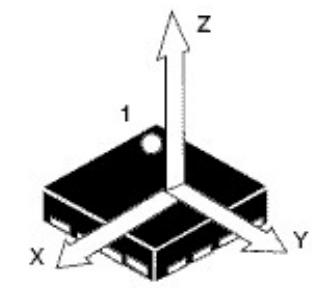

Fuente: A. Viguria, et al. "Desarrollo y experimentación de un vehículo basado en el péndulo invertido (PPCAR)". Tesis de Grado, 2006.

La aceleración en los ejes X, Y y Z se calcula utilizando las Ecuaciones 30, 31 y 32 respectivamente.

$$
\rho = \tan^{-1} \frac{A_x}{\sqrt{A_y^2 + A_z^2}} \quad Ec. 30
$$

$$
\varphi = \tan^{-1} \frac{A_y}{\sqrt{A_x^2 + A_z^2}} \quad Ec. 31
$$

$$
\theta = \tan^{-1} \frac{\sqrt{A_x^2 + A_y^2}}{A_y} \quad Ec. 32
$$

**3.2.2 Giróscopo.** Para obtener el ángulo de inclinación del sistema a partir de un giróscopo se utiliza el siguiente principio de operación.

Un giroscopio es un dispositivo que mide la velocidad angular. La posición, velocidad y aceleración están relacionadas entre si, al derivar la posición, el da la velocidad como lo muestra la Ecuación 33

$$
d_x = V_x \tEc. 33
$$

Donde *x* es la posición en el eje X y *Vx* es la velocidad a lo largo del eje "*x*". Mientras que la velocidad es la velocidad a la que la posición está cambiando, la velocidad angular no es más que la velocidad a la cual está cambiando el ángulo.

#### *d alpha = angular rate = gyroscope output*

Al integrar se obtiene

**∫** *angular rate* **= ∫** *gyroscope output* **=** *alpha*

De esta forma se obtiene el valor del ángulo.

Analizando de manera individual el comportamiento del acelerómetro y el giróscopo a la hora de medir el ángulo de inclinación se encuentran varios problemas, el acelerómetro posee alta sensibilidad a las vibraciones, lo que genera un problema cuando el robot se someta a cambios bruscos o ajustes de posición; para el giróscopo es necesario realizar una integral para obtener el ángulo, esto significa que en el momento en el que el robot este en equilibrio y su movimiento sea mínimo la integral del giróscopo crecerá descontroladamente generando datos erróneos. Estos problemas demandan un tipo de control por software, para realizarlo se implementaron varios filtros explicados a continuación.
#### **3.3 FILTRO DE LA MEDIANA**

En primer lugar se utilizó un simple filtro de mediana, este toma las medidas provenientes del sensor (acelerómetro) y las pondera con el fin de evitar errores y desviaciones, una vez obtenido este valor se ajusta a una escala conveniente; El valor del acelerómetro debe ser ajustado restándole el offset y dividiendo el valor resultante por su sensibilidad, de esta forma el ángulo se ajusta y se introduce al bucle principal. La Figura 13 muestra el algoritmo utilizado.

Figura 13. Algoritmo filtro de la mediana.

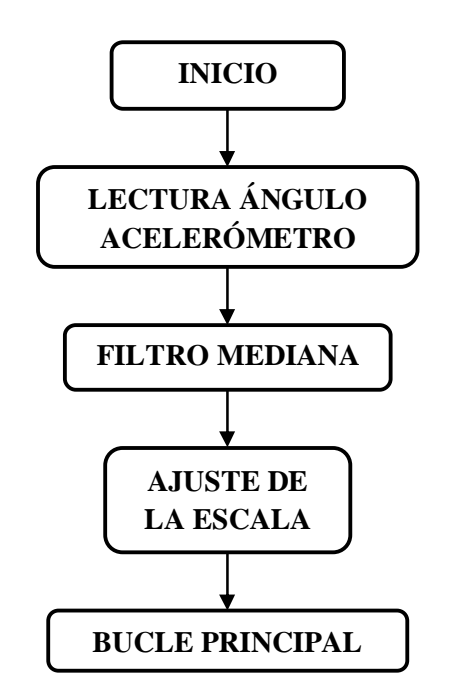

En este caso el ángulo depende exclusivamente del acelerómetro, este entrega las componentes X, Y, Z de la gravedad, empleando funciones trigonométricas se obtiene el ángulo. Como resultado el sistema es inestable aunque presenta periodos cortos de estabilidad, en general su desempeño no es el óptimo.

#### **3.5 FILTRO COMPLEMENTARIO**

El filtro complementario consiste simplemente en ponderar o dar un peso a cada una de las dos medidas obtenidas en el sistema, en este caso el ángulo entregado por el acelerómetro y el giróscopo. Esta es una ventaja puesto que se puede variar sus pesos con el fin de ajustar el valor que presente una mejor respuesta.

Para el filtro complementario se implemento el siguiente código en Matlab.

```
%Filtro Complementario
graph1 = zeros(523, 1);angle = 0;%Para este caso le dimos un peso del 85% al giróscopo y
%un peso del 15% al acelerometro
for i=1:522 
    angle = 0.85*(angle+gyro\_data(i)*0.1)+0.15*acc\_data(i);graph1(i,1) = angle;end;
plot(1), plot(angulo_post,'-r'), title('Angulo Post')
hold on
plot(1), plot(angulo_pre,'-b'), title('Angulo Pre')
hold on
plot(1), plot(angulo_pic,'-k'), title('Pic')
hold on
plot(1), plot(graph1,'-g'), title('Filtro Complementario')
hold on
```
Figura 14. Filtro complementario.

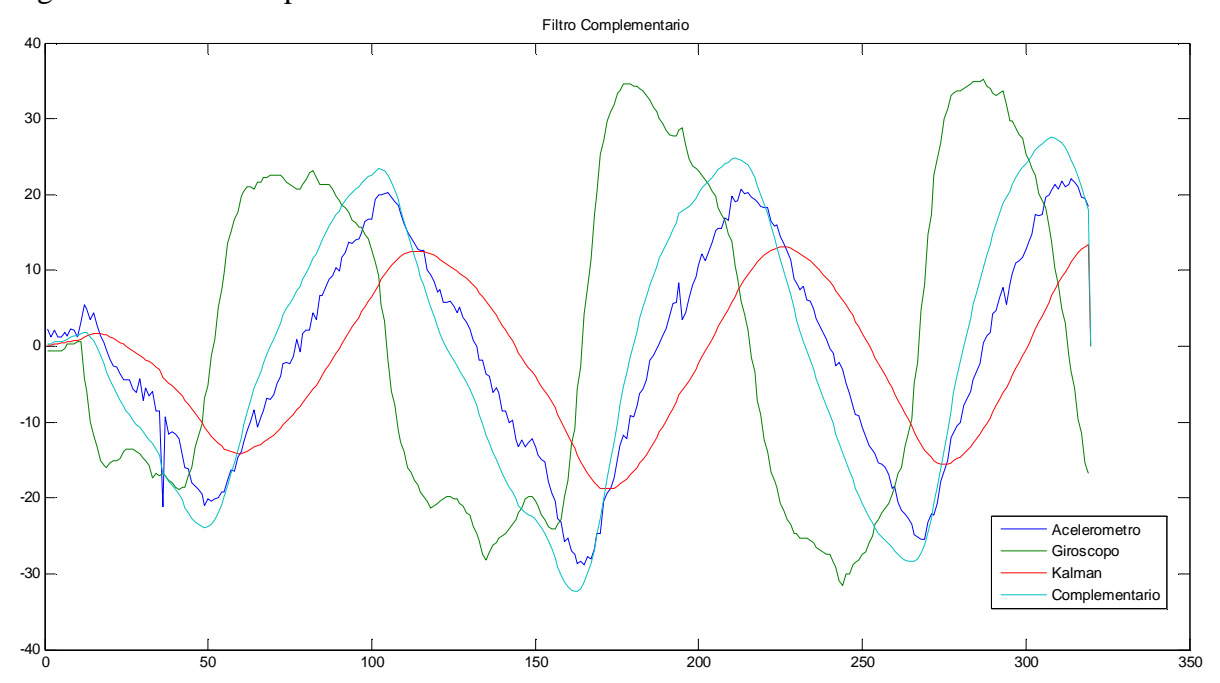

Como se observa en la Figura 14, el filtro complementario trata de seguir el comportamiento del giróscopo, esto debido a que en el momento de la ponderación se le asigno mas peso al valor de esta variable, esta característica hace que el filtro complementario permita variar su comportamiento asignándole más o menor peso a una de las dos variables que tiene de entrada.

En el momento de aplicar este filtro al sistema se logro estabilidad en las mediciones sin embargo no fueron los mejores resultados comparados con el filtro de Kalman.

#### **3.4 FILTRO DE KALMAN**

El filtro de Kalman es un conjunto de ecuaciones matemáticas que proporciona una solución eficiente de cálculo utilizando el método de los mínimos cuadrados. El filtro es una herramienta poderosa ya que soporta las estimaciones de los estados pasados, presentes y futuros, incluso, y puede hacerlo aún cuando la naturaleza precisa del sistema modelado es desconocida. El filtro de Kalman es el principal algoritmo para estimar sistemas dinámicos especificados en la forma de estado-espacio (State-Space). Tanto es así que modelos estado-espacio y modelos del filtro de Kalman son frecuentemente utilizados como sinónimos. Los modelos estado-espacio son esencialmente una notación conveniente para abordar el manejo de un amplio rango de modelos de series de tiempo. En la estimación y control de problemas esta metodología se basa en modelos estocásticos, dado el supuesto de la naturaleza errónea de las mediciones.

Se define un estado bidimensional compuesto por el ángulo de inclinación  $X_1$ , y el offset (o bias) correspondiente al giroscopio que ocasiona el desplazamiento de la medida, como  $X_2$ . Obviamente, las dos entradas van a ser los datos entregados por el giróscopo y el acelerómetro. El modelo usando los datos del giróscopo es el siguiente.

Se define la variable de estado del sistema como lo muestra la Ecuación 34

$$
x = \binom{x_1}{x_2} = \binom{\theta}{offset} \ \ \text{\it EC.34}
$$

Primero se debe recordar que los datos ingresados por el giroscopio se deben integrar, como se muestra en la Ecuación 35

$$
\Theta_{\mathbf{k}} = \Theta_{\mathbf{k}-\mathbf{1}} + (u_{\mathbf{k}} - \mathbf{gyro}_{\mathbf{bias}}) \mathbf{\textit{Ec}}. 35
$$

Es necesario incluir el tiempo transcurrido entre mediciones dt debido a que se esta tratando con una razón de tiempo (grados/s) como se observa en la Ecuación 36

$$
\theta_k = \theta_{k-1} + (u_k - gyro\_bias) * dt \ \text{Ec.36}
$$

Reordenando la Ecuación 36 obtenemos la Ecuación 37 así

$$
\theta_{k} = \theta_{k-1} - gyro_{bias} * dt + u_{k} * dt \text{ } Ec. 37
$$
\n
$$
x_{k+1} = \left(\frac{\theta}{offset}\right)_{k+1} = \left(\frac{1}{0} - \frac{dt}{1}\right) \left(\frac{\theta}{offset}\right)_{k} + \left(\frac{dt}{0}\right)u_{k} + \text{ruido}
$$
\n
$$
z_{k} = \left[\frac{1}{0}\right]x_{k} + \text{ruido}
$$

Donde la representación en espacio de estados del sistema discreto sin ruido se observa en las Ecuaciones 38 y 39

$$
x_{k+1} = Ax_k + Bu_k \quad Ec. 38
$$

$$
z_k = Hx_k \quad Ec. 39
$$

P es la matriz de covarianza del error, definida por el valor esperado del error.

- Q es la covarianza del error del proceso
- R es la covarianza del error de la medición
- K es la matriz de ganancia de Kalman

La matriz de covarianza del error P, debe tener convergencia, para su implementación en el código se inicializará con una matriz idéntica I, y se utilizara una matriz genérica Pk-1 y una matriz Q con Q\_a y Q\_g como elementos diagonales con el fin de resolver la ecuación de actualización del tiempo (o predicción). Q\_a y Q\_g son constantes correspondientes a los sensores acelerómetro y giroscopio respectivamente, e indicaran cuanto confiamos en la medida del uno respecto al otro.

La ecuación de actualización del tiempo para el sistema resulta

$$
P_{k}^{-} = \begin{bmatrix} 1 & -dt \\ 0 & 1 \end{bmatrix} \begin{bmatrix} P_{11} & P_{12} \\ P_{21} & P_{22} \end{bmatrix} \begin{bmatrix} 1 & 0 \\ -dt & 1 \end{bmatrix} + \begin{bmatrix} Q_{-a} & 0 \\ 0 & Q_{-g} \end{bmatrix}
$$

Que se puede resolver como

$$
P_{k}^{-} = \begin{bmatrix} P_{11} - (P_{12} + P_{21} - P_{22}dt + Q_{-a} & P_{12} - P_{22}dt \\ P_{21} - P_{22}dt & P_{22} + Q_{-g} \end{bmatrix} = \begin{bmatrix} P_{e11} & P_{e12} \\ P_{e21} & P_{e22} \end{bmatrix}
$$

Donde los elementos Pe se toman por conveniencia notacional, luego la ganancia de Kalman para el sistema seria

$$
\begin{bmatrix} K_1 \\ K_2 \end{bmatrix} = \begin{bmatrix} P_{e11} & P_{e12} \\ P_{e21} & P_{e22} \end{bmatrix} \begin{bmatrix} 1 \\ 0 \end{bmatrix} \begin{bmatrix} 1 & 0 \end{bmatrix} \begin{bmatrix} P_{11} & P_{12} \\ P_{21} & P_{22} \end{bmatrix} \begin{bmatrix} 1 \\ 0 \end{bmatrix} + R \begin{bmatrix} -1 \\ 0 \end{bmatrix} = \frac{1}{P_{11} + R} \begin{bmatrix} P_{e11} \\ P_{e21} \end{bmatrix}
$$

El estado se actualiza con el valor del ángulo que se utiliza para el control, esto es

# $\hat{x}_k = \hat{x}_k + K_k$ (angulo<sub>medido</sub> – angulo<sub>estimado</sub>)

La matriz de covarianza actualizada es la mostrada en la Ecuación 40

$$
P_k = \begin{bmatrix} P_{e11}(1 - K_1) & P_{e12}(1 - K_1) \\ P_{e21} - K_2 P_{e11} & P_{e22} - K_2 P_{e12} \end{bmatrix} \ Ec. 40
$$

El siguiente paso es la simulación en Matlab del filtro.

```
% Filtro de Kalman
%clear all
clc
Datos_Gyro_Acc
dt = 0.001iq_bias = 0;angulo = 0;Q angle = 0.001;
Q_gyro = 0.003;R<sub>angle</sub> = 0.3;
k0 = 0;k1 = 0;Pdot = zeros(3,1);P = ones(2,2)*0.0001;% los siguientes valores fueron tomados luego de obtener convergencia
% en una simulacion, y garantizan un buen comportamiento inicial
P(1,1) = 0.0173;P(1,2) = -0.0266;
P(2,1) = -0.0283P(2,2) = 1.6356P(1,1) = 0.017326;P(1,2) = -0.029120;
P(2,1) = -0.031015;P(2,2) = 1.784845;
angulo_pre = zeros(523,1);angulo_post = zeros(523,1);angulo_pic = zeros(523,1);for i = 1:522\gamma yr0 = data(i,1);%angle_m = data(i,2);%angulo_pic(i,1) = data(i,3);
gyro = gyro\_data(i);angle_m = acc_data(i);%Prediccion
```

```
Pdot(1) = - P(1,2) - P(2,1);Pdot(2) = - P(2,2);Pdot(3) = - P(2,2);gyro = gyro - q_bias;
angulo = angulo+gyro*dt;angulo\_pre(i,1) = angulo;P(1,1) = P(1,1) + Pdot(1) *dt + P(2,2)*dt *dt + Q_angleiP(1,2) = P(1,2) + Pdot(2)*dt;P(2,1) = P(2,1) + Pdot(3)*dt;P(2,2) = P(2,2) + Q gyro;
%Correccion
k0 = P(1,1)/(R_angle+P(1,1));
k1 = P(2,1)/(R_angle+P(1,1));
P(1,1) = P(1,1) - P(1,1)*k0;P(1,2) = P(1,2) - P(1,2)*k0;P(2,1) = P(2,1) - P(1,1)*k1;P(2,2) = P(2,2) - P(1,2)*k1;angulo = angulo + k0*(angle_m-angulo);
q_bias = q_bias + k1*(angle_m-angulo);
angulo\_post(i,1) = angulo;end
plot(1), plot(angulo_post,'-r'), title('Angulo Post')
hold on
plot(1), plot(angulo_pre,'-b'), title('Angulo Pre')
hold on
plot(1), plot(angulo_pic,'-k'), title('Pic')
hold on
```
Figura 15. Filtro de Kalman.

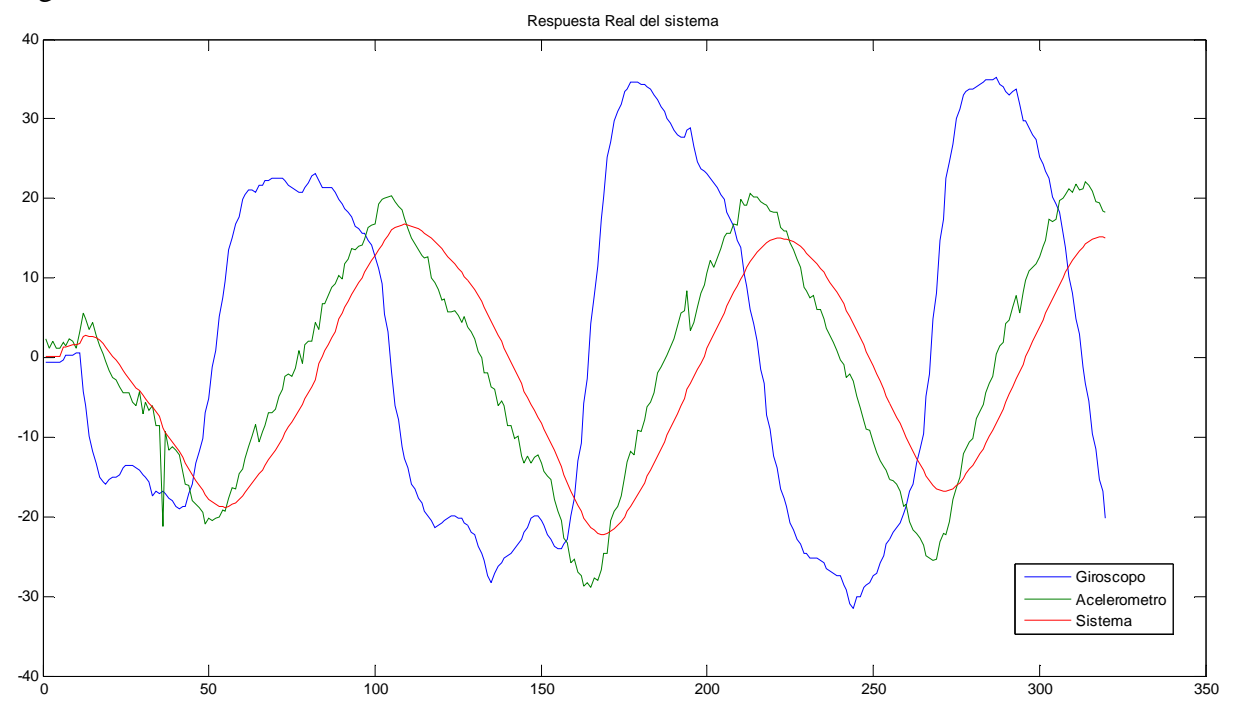

Como se observa en la Figura 15, los datos de color verde son los entregados por el acelerómetro, se puede observar los efectos de la vibración, los datos en color azul son los entregados por el giróscopo, se nota el efecto de la deriva y finalmente los datos en color rojo representan la corrección que realiza el filtro de Kalman que fusiona las dos señales y entrega una señal limpia libre de los errores individuales de cada sensor.

Con el filtro de Kalman se obtienen los mejores resultados, la deriva del giróscopo se elimino además las vibraciones que tanto afectan el acelerómetro son atenuadas por completo, es por eso que el filtro de Kalman fue el elegido para el sistema final.

# **4. DESARROLLO DEL SISTEMA**

A la hora de diseñar el sistema es necesario satisfacer de la mejor manera los requerimientos tanto de hardware como de software. La Figura 16 muestra de manera general el diagrama de bloques del sistema.

Figura 16. Requerimientos generales.

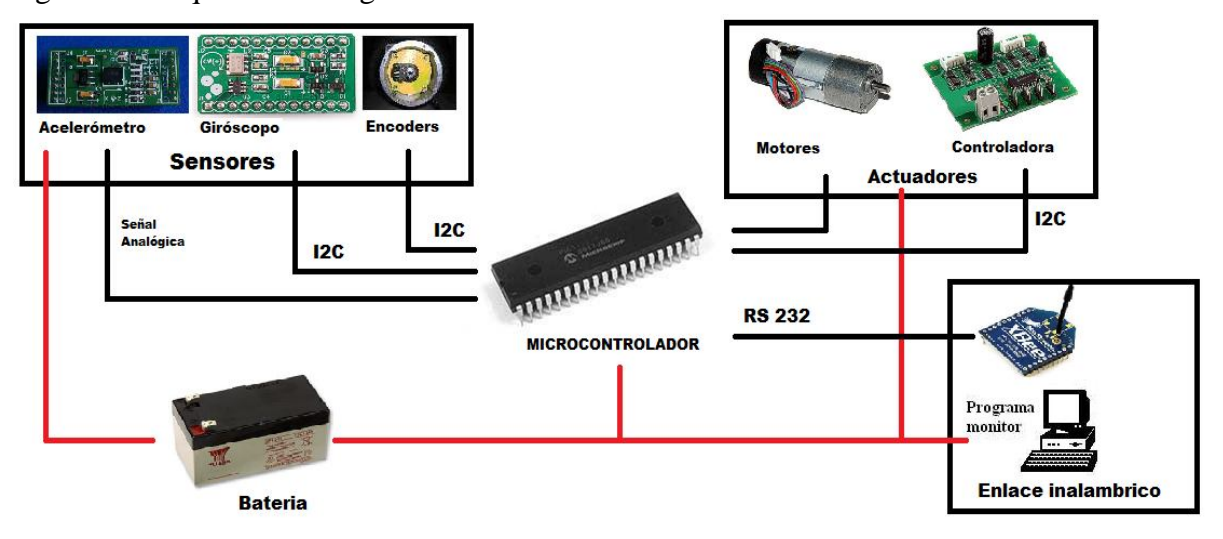

# **4.1 REQUERIMIENTOS HARDWARE**

A continuación se describen los requerimientos mínimos de hardware necesarios para el funcionamiento óptimo del sistema.

**4.1.1 Controlador.** Para el sistema y su correcto desempeño es necesario un microcontrolador capaz de realizar los cálculos matemáticos de una forma rápida y eficaz, que trabaje a una frecuencia igual o mayor a 100MHz (ésta frecuencia se elije ya que por medio de experimentación se comprobó que con esta velocidad de reacción el sistema se comporta de manera aceptable), que posea un conversor análogo digital de mínimo 10 bits con múltiples entradas, que sea económico y de fácil adquisición, pueda manejar protocolo SPI, tenga comunicación serial, trabaje a niveles TTL estables, que sea robusto, de fácil programación y alta inmunidad al ruido.

Para satisfacer estos requerimientos se escogió un microcontrolador de 8 bits y bajo costo (PIC18F4550 de la marca Microchip) que se comunica con los distintos periféricos. Este microcontrolador es bastante completo, incorporando entre otras características 4 temporizadores, 1 UARTS, 13 entradas al convertidor analógico digital de 10 bits, 2.048Kb de memoria de programa, etc. Para garantizar el control en tiempo real fue necesario utilizar un cristal externo de 20MHz consiguiéndose 48 MIPS.

Figura 17. Microcontrolador PIC18F4550.

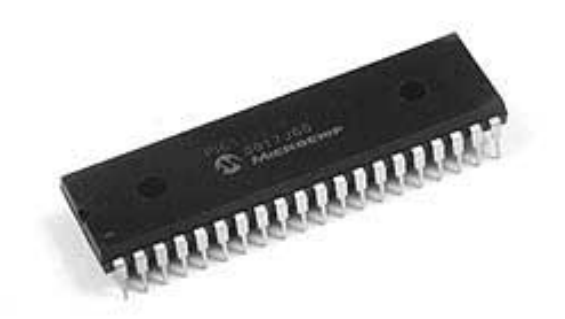

Fuente: http://www.microchip.com/wwwproducts/Devices.aspx?dDocName=en010300.

**4.1.2 Sensores.** Los sensores son una parte vital del sistema, deben ser capaces de medir las variables de importancia de una forma eficiente y rápida, principalmente el ángulo de inclinación y la posición del robot.

**4.1.2.1 Encoders.** En primer lugar es necesario un sistema de encoders que permita medir el desplazamiento de las ruedas con una exactitud de minino 100 pulsos por vuelta o mayor, que sea preferiblemente óptico, de fácil lectura, gran resolución y rápido desempeño.

Para el sistema se escogió un encoder en cuadratura de referencia EMG30 por cada rueda, que en el vehículo se han utilizado para medir la velocidad de rotación de estas. Estos encoder están acoplados en cada motor y entregan hasta 300 pulsos por vuelta, vienen incluidos dentro de la tarjeta de control MD23 y se leen a través del protocolo I2C.

**4.1.2.2 Acelerómetro.** Para lograr medir de forma eficaz el ángulo de inclinación es necesario utilizar un acelerómetro que cumpla con las siguientes características: Primero que venga incorporado en una tarjeta de desarrollo, que sea de mínimo dos ejes, tenga una resolución de más de 10 bits, alta sensibilidad, que tenga filtros incorporados, si es posible posea un amplificador incorporado, de fácil montaje, que sea económico y de fácil adquisición, rápido y robusto.

El dispositivo elegido es una board que tiene incluido un acelerómetro de tres ejes de referencia MMA7260Q de la marca Sure Electronics como el observado en la Figura 18*,*  que incorpora un preprocesamiento de la señal basado en un filtro pasa bajos, con las siguientes características

- Selección de Sensibilidad (1.5g/2g/4g/6g).
- Bajo Consumo de corriente: 500 mA.
- Modo de espera: 3 mA.
- Operación de Baja Tensión: 2,2 V 3,6 V.
- 6mm x 6mm x 1.45mm QFN.
- Alta sensibilidad (800 mV /  $g@1.5g$ ).
- Rápido Tiempo de activación.
- Acondicionamiento de señal con filtro paso bajo.
- Diseño robusto, resistencia a Choques eléctricos.
- Regulador interno de 3,3V.

Figura 18. Acelerómetro de tres ejes MMA7260Q.

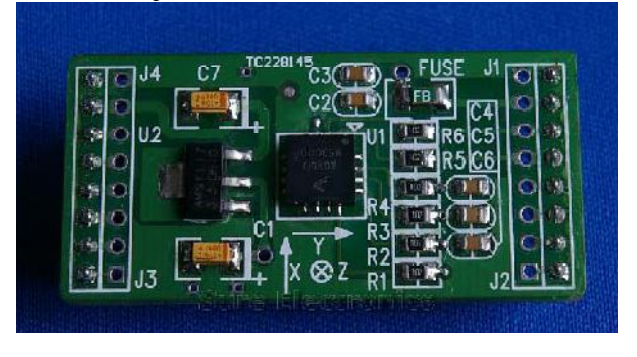

Fuente: http://www.sparkfun.com/products/252.

Este sensor entrega tres salidas analógicas (X, Y, Z) que son conectadas a 3 entradas del conversor análogo/digital del microcontrolador respectivamente, están señales poseen un voltaje de offset que se debe eliminar por software. Con estas tres medidas y mediante el uso de relaciones trigonométricas es posible obtener el ángulo de inclinación, sin embargo éste ángulo posee la desventaja de ser demasiado insensible a vibraciones de alta frecuencia debido a limitaciones físicas y al funcionamiento interno del sensor, esta desventaja debe ser compensada mediante software (filtro de Kalman).

**4.1.2.2 Giróscopo.** Para seleccionar un acelerómetro es necesario que éste cumpla con características como: estar incorporado en una tarjeta de desarrollo, tenga una resolución de más de 10 bits, alta sensibilidad, que tenga filtros incorporados, si es posible posea un amplificador incorporado, de fácil montaje, que sea económico y de fácil adquisición, rápido y robusto.

Para solventar estos requerimientos se utilizó el giróscopo de referencia XV-3500CB de la marca Sure Electronics como el observado la Figura 19, el cual viene incluido en una board de desarrollo con las siguientes características

- Paquete ultra pequeño SMD tamaño ( $5 \times 3.2 \times 1.3$  mm).
- Totalmente hermético.
- Alta estabilidad.
- Corto tiempo de inicio y bajo consumo de energía con el modo de suspensión.
- Libre de plomo (Pb).
- Voltaje de operación 3.3 / 5V.
- Sensibilidad de 0.67mV/deg/S.
- Filtro incluido.

• Interfaz I2C.

• Posee regulador interno de 3.3V.

• Conversor análogo digital interno (MCP3421) con PGA y rango de salida de 12/14/18 bits.

Figura 19. Giróscopo XV-3500CB.

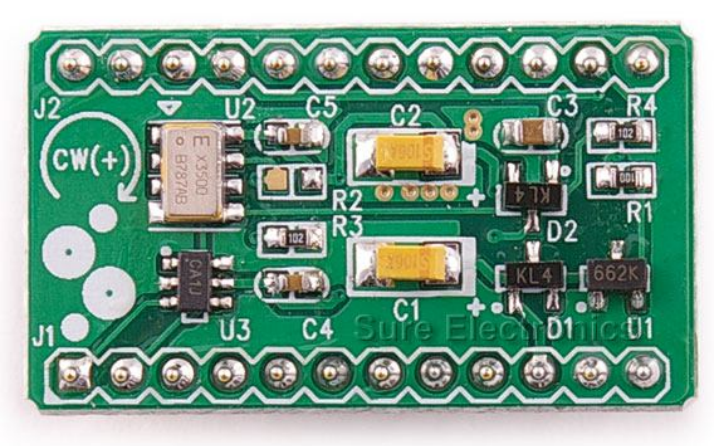

Fuente: http://www.epsontoyocom.co.jp/english/product/Sensor/set01/xv3500cb/index.html.

Este sensor tiene salidas múltiples, una salida análoga y una digital por medio del protocolo I2C la cual puede ser configurada tanto en ganancia (x1, x2, x4), como en resolución (12, 14 o 18 bits); para el sistema se no se utilizó ganancia alguna y se eligió la resolución media, se tuvieron en cuenta ambas salidas dentro del hardware por lo que es posible leer cualquiera de las dos o ambas a la vez.

**4.1.3 Actuadores.** Para lograr una rápida reacción del sistema a las perturbaciones es necesario que los actuadores tengan una velocidad de no menos de 120 rpm, manejen tensiones de 12V DC, una corriente no mayor a 3 A, livianos, robustos, rápidos, económicos y de fácil adquisición.

Se eligió para el sistema dos motores eléctricos EMG30 como el mostrado en la Figura 20 de corriente continua de 12V y 170 RPM. Se caracteriza por incluir un encoder o codificador de cuadratura que manda un tren de impulsos cuando gira el eje del motor, permitiendo así que un circuito externo pueda saber la velocidad real a la que esta girando el eje y cuantas vueltas da. El encoder está formado por dos sensores de efecto hall que proporcionan un total de 360 pulsos por cada vuelta completa del rotor. El motor cuenta con condensadores internos de filtro que ayudan a minimizar el ruido y los parásitos generados por el motor al girar. El eje de salida es de 5mm de diámetro y encaja perfectamente en el casquillo de la rueda de 100 mm. Existe un soporte especialmente diseñado para este motor que permite una sujeción sencilla y robusta a cualquier superficie. Las características generales de los motores se describen a continuación

• Tensión nominal: 12V.

- Fuerza: 1,5 Kg/cm.
- Velocidad nominal: 170 rpm.
- Corriente nominal: 530 mA.
- Velocidad sin carga: 216 rpm.
- Corriente sin carga: 150 mA.
- Corriente de parada: 2,5 A.
- Potencia nominal: 4,22 W.
- Pulsos por vuelta: 360 ppr.
- Longitud total: 86,6mm.
- Diámetro motor: 30mm.
- Diámetro Eje: 5mm.
- Longitud Eje: 9mm.
- Conexiones: Cable de 6 conductores de 90mm conector tipo JST de 6 vías.

Figura 20. Motores eléctricos EMG30.

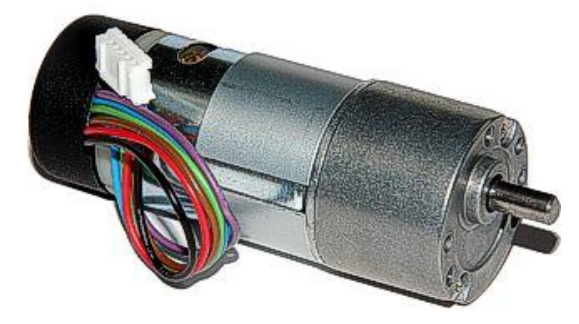

Fuente: http://www.superrobotica.com/S330100.htm.

La potencia eléctrica que necesitan estos motores es suministrada por una tarjeta controladora de motores de referencia MD23 mostrada en la Figura 21, que se comunica con el microcontrolador a partir del estándar I2C y un protocolo de comunicaciones.

La tarjeta controladora MD23 incluye un circuito de tipo puente en H capaz de controlar dos motores de corriente continua de hasta 3 amperios y 12V. El circuito se controla externamente mediante un bus I2C que permite su comunicación con cualquier microcontrolador moderno, incluyendo BasicX, Pic, Atmel etc. El circuito cuenta con numerosos registros que controlan la aceleración, la velocidad, la corriente y los contadores de los encoders de cada motor, también, cuenta con su propio regulador de tensión que proporciona hasta 300 mA para alimentar un circuito externo, por lo que solo es necesaria la alimentación de 12V tanto para la electrónica como para los motores. Cuenta con varios modos de trabajo incluyendo uno independiente con o sin control de velocidad y otro modo diferencial que facilita el trabajo a la hora de controlar un robot con comandos de velocidad y dirección. Este circuito cuenta con entradas para codificadores de motores que devuelven un tren de impulsos conforme gira el eje del motor. Esto permite al circuito aplicar mayor o menor potencia a los motores para conseguir que alcance la velocidad real establecida en el registro correspondiente. De esta forma se consigue que la velocidad sea siempre la misma

independientemente de la carga o la resistencia que encuentre el motor. Los contadores de impulsos, también puede leerse externamente para determinar la distancia real recorrida y los giros.

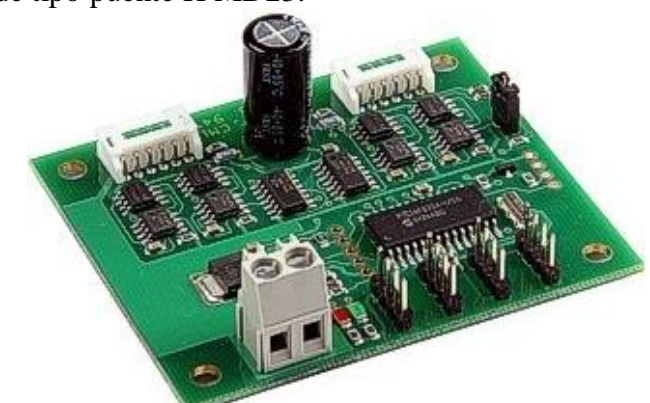

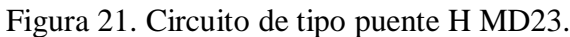

Fuente: http://www.superrobotica.com/S310112.htm.

**4.1.4 Chasis.** Para el diseño del chasis se paso por diferentes modelos y etapas de desarrollo, se tuvieron en cuenta aspectos físicos y estéticos.

El centro de masa y gravedad son fundamentales para el diseño del chasis, es necesario que el peso se soporte sobre el eje de movimiento y centro de masa pueda ser variado en cualquier momento.

El primer modelo que se tuvo en cuenta fue el mostrado en la Figura 22, basado en un tubo de aluminio cuadrado unido a otro en forma de T, los motores se fijaron en los extremos de la barra inferior y el circuito de control y potencia se colocaron en la parte superior junto con las baterías.

Figura 22. Chasis primera etapa.

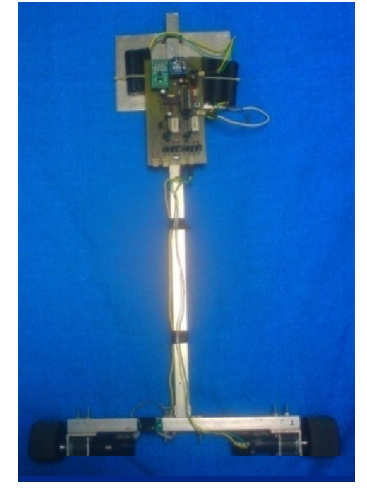

Se utilizaron un par de motores Faulhaber de la serie 2342CR con encoder óptico incluido, como control se utilizo un DSPIC33FJ128MC802 y un driver para motores usando dos L6203; Este diseño presento inconvenientes en varios aspectos, entre ellos se destacan el conjunto motores-encoders que no respondían a la velocidad de caída, además los problemas de centro de masa y el tamaño de las ruedas obligaron a mejoras, sin embargo, se logro estabilidad por periodos de tiempo muy cortos y en ángulos muy pequeños.

Posteriormente se mejoro este diseño como se muestra en la Figura 23, incorporando varillas redondas en lugar de las cuadradas, además se incorporaron otras ruedas de mayor tamaño para mejorar la respuesta de movimiento. Para mejorar el desempeño de los motores se llevo a cavo una linealización de la respuesta de éstos mediante software, esta parte esta explicada en el anexo 2, donde se detalla este procedimiento.

Figura 23. Chasis etapa dos.

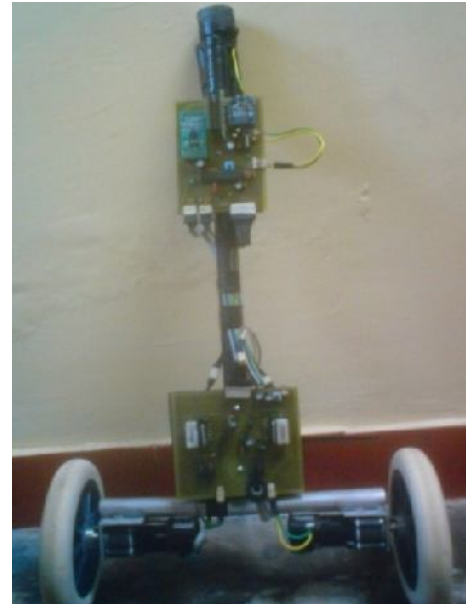

En este diseño se separaron las tarjetas de control y potencia debido a problemas de ruido eléctrico proveniente de los motores, además se cambiaron las ruedas y los motores logrando una mejora en su desempeño; Se logro estabilidad por periodos de tiempo cortos sin embargo la caja reductora de los motores y la poca resolución de los encoders limitaron el sistema haciendo imposible lograr un desempeño estable.

Figura 24. Chasis final 1.

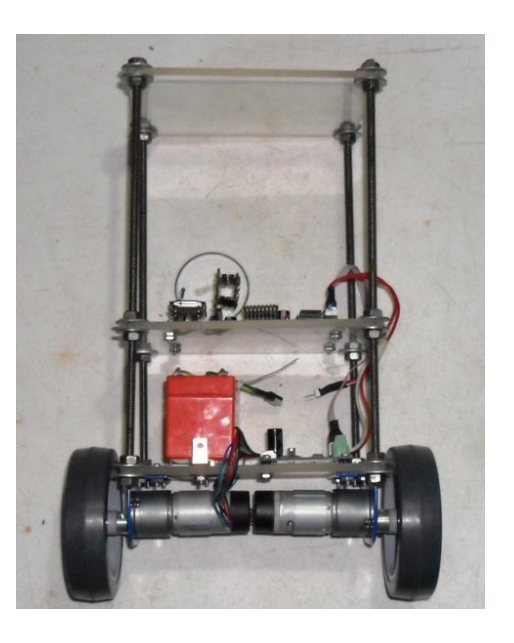

Figura 25. Chasis final 2.

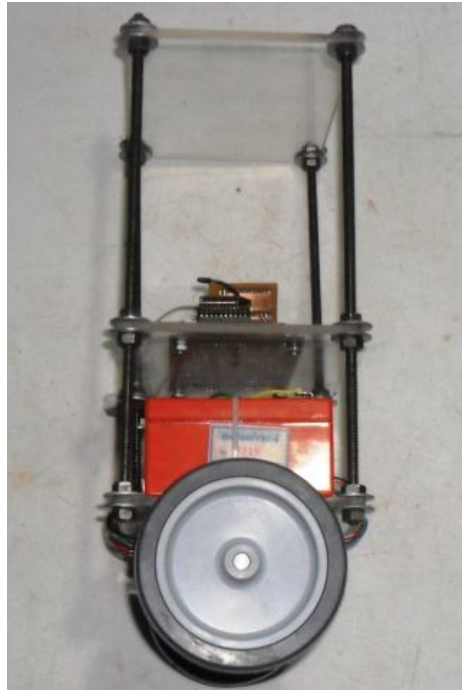

El tercer chasis y definitivo mostrado en las Figuras 24 y 25 se construyó mediante varias láminas rectangulares de 120 mm x 160 mm de metacrílato con los componentes colocados en medio de cada placa, con una altura total de 30cm. Este diseño simple permite una rápida instalación de componentes y la altura da cada plataforma puede ser aumentada o reducida variando el centro de masa cuando se desee.

El peso está distribuido de forma equitativa sobre el eje de los motores con el fin de proporcionarle más estabilidad. Los motores se instalan sobre la lámina inferior utilizando los soportes de aluminio que vienen en el KIT RD01, esto proporciona más estabilidad al sistema, además de los tres agujeros con tornillos que evitan la desalineación de los motores. Los soportes del motor están diseñados para mantener un ángulo mínimo de inclinación cuando las ruedas se fijan, además el conjunto motor rueda posee muy poca inercia, característica muy importante.

Las placas de metacrilato se apilan uno encima de la otra utilizando varillas roscadas de 0.8mm y cuatro tornillos de acero con rosca en los extremos a través de estas varillas. La separación entre cada lamina es completamente configurable y puede ser cambiada fácilmente con el fin de obtener los mejores resultados; las ruedas utilizadas son las que vienen en el KIT RD01 como se observa en la Figura 26.

Figura 26. KIT RD01.

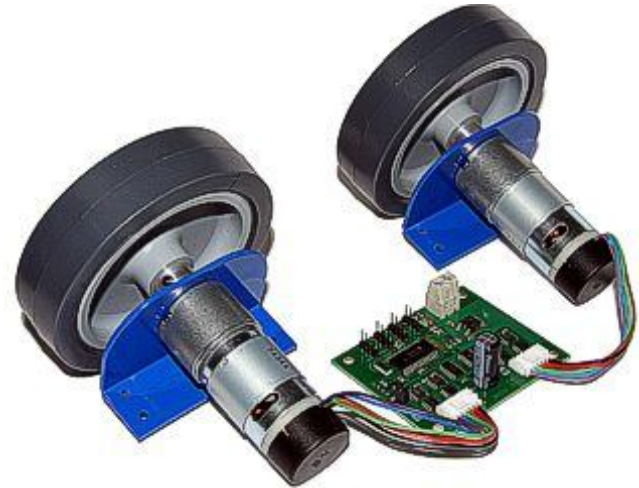

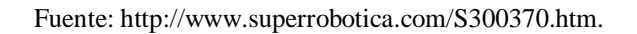

**4.1.5 Módulos de transmisión.** Para el sistema es necesario una interfaz que permita leer y modificar parámetros del sistema de una forma inalámbrica, en tiempo real que maneje protocolo serial, que sea de fácil programación y acople, maneje baja potencia, tenga un alcance relativamente amplio, que sea versátil, rápido, económico y de fácil adquisición.

Se utilizó un enlace inalámbrico basado en tecnología ZigBee como se observa en la Figura 27. Este enlace permite utilizar una conexión serie inalámbrica pero transparente a ambos extremos y que se utiliza para comunicar el microcontrolador con el PC de supervisión. La configuración de estos módulos se especifica en el anexo número 1.

Figura 27. Módulos ZigBee.

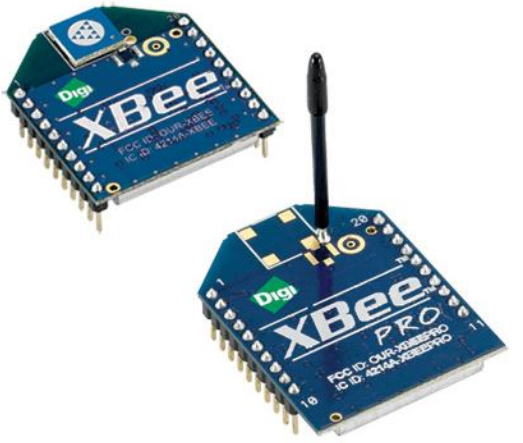

Fuente: http:// http://www.zigbee.org/.

Entre las necesidades que satisface el módulo se encuentran

- Bajo costo.
- Excelente alcance de transmisión.
- Excelente velocidad de transmisión.
- Ultra-bajo consumo de potencia.
- Uso de bandas de radio libres y sin necesidad de licencias.
- Instalación barata y simple.
- Redes flexibles y extensibles.

El uso del protocolo ZigBee va desde reemplazar un cable por una comunicación serial inalámbrica, hasta el desarrollo de configuraciones punto a punto, multipunto, peer-to-peer (todos los nodos conectados entre sí) o redes complejas de sensores.

# **4.2 REQUERIMIENTOS SOFTWARE**

Para lograr un desarrollo aceptable del sistema es necesario satisfacer algunos requerimientos de software, se destacan el algoritmo de control encargado de mantener todo el tiempo el robot en estado de equilibrio y reaccionar de forma oportuna a las perturbaciones externas, además de la aplicación de software encargada del monitoreo de los datos importantes para el control y de la modificación y captura de las variables de interés dentro del sistema. Es necesario también generar un control inalámbrico de avance que permita utilizar el enlace como un control de navegación.

**4.2.1 Algoritmo de control.** Para lograr mantener el sistema en equilibrio es necesario desarrollar un algoritmo eficaz, que aproveche al máximo las virtudes del hardware, que se pueda modificar de forma sencilla y que responda a las perturbaciones con rapidez. Para lograr éste objetivo el software para el microcontrolador se realizo con la conocida herramienta de programación llamada mikroC compiler de la empresa mikroElektronika, se

desarrolló un algoritmo basado en un ciclo repetitivo cuyo funcionamiento se describirá a continuación.

Figura 28. Diagrama de flujo software.

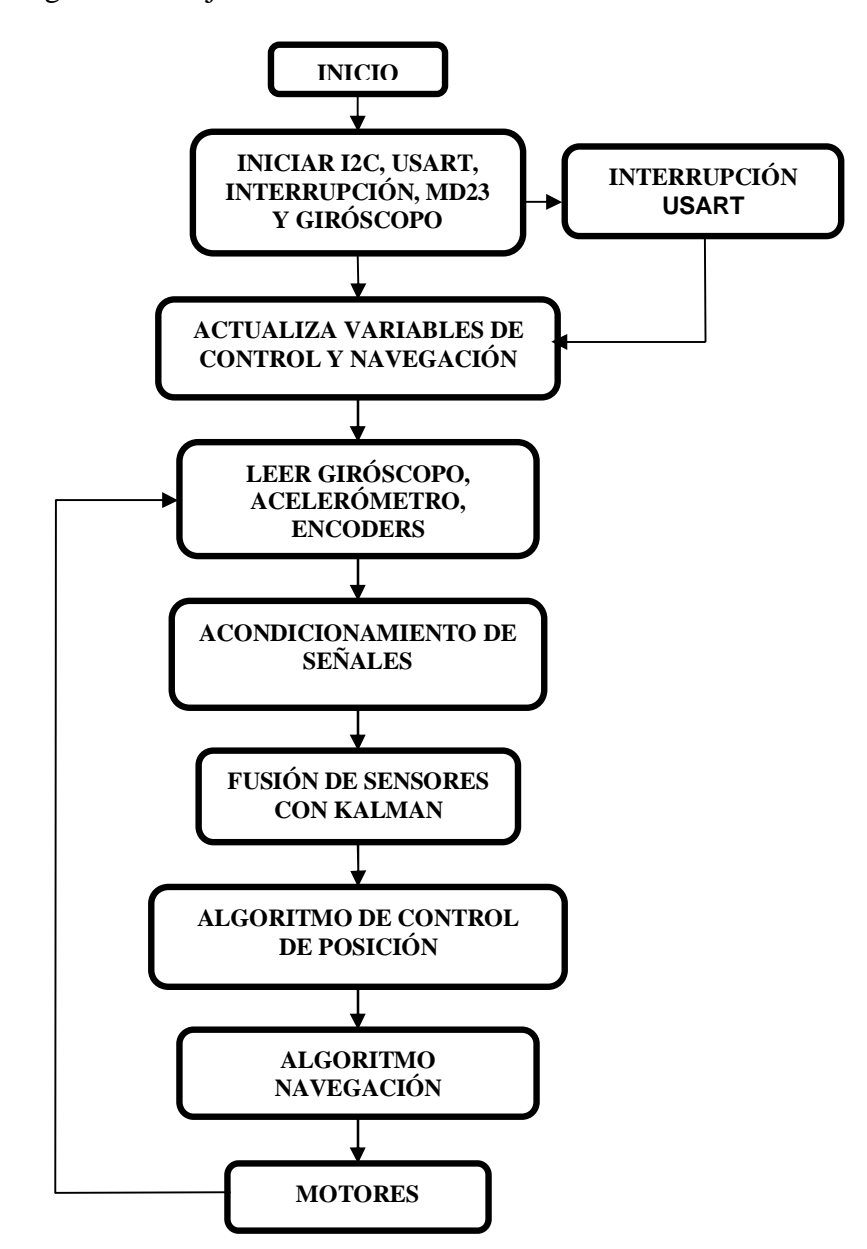

Como se observa en la Figura 28 el algoritmo comienza por inicializar el bus I2C y la USART, junto con la interrupción de la USART y el módulo MD23, este modulo se inicializa indicándole mediante comandos el modo de trabajo en el cual se quiere trabajar, en este caso se configura con control de velocidad y dirección independiente para cada motor.

Cuando se ha inicializado correctamente el microcontrolador y sus periféricos, se procede a inicializar las variables de control, las constantes del PID, la dirección de movimiento, el ángulo inicial o setpoint y las ganancias del filtro de Kalman. Como se observa, éstas variables son reconfiguradas en cualquier momento por el enlace inalámbrico, a través de la interrupción de la USART y la aplicación de software.

Luego de los pasos anteriores el programa entra en un bucle que se repite constantemente, este ciclo inicia con la lectura por medio del protocolo I2C del giróscopo y la lectura mediante el conversor análogo digital del acelerómetro; Además se obtiene la posición mediante la lectura de los encoders de cada rueda, este dato se aplica posteriormente al control. Estas medidas pasan luego a un acondicionamiento, esto significa que las lecturas obtenidas son primero restadas del offset de cada elemento y divididas según sus respectivas escalas.

Cuando las medidas de los sensores principales están acondicionadas, pasan al filtro de Kalman, que se encarga de entregar el ángulo de inclinación libre de la deriva del giróscopo y de los problemas de vibración del acelerómetro. El ángulo junto con la lectura de los encoders se usan en el algoritmo de control de posición y movimiento que finalmente es el encargado de dar la señal de movimiento a los motores.

**4.2.2 Sistema de monitoreo.** Para la realización de experimentos útiles, es necesario tener un medio fiable para monitorear y ajustar los datos generados por los mismos, motivando el desarrollo de una aplicación de software de PC cuya ventana principal se muestra en la Figura 29 y cuyos objetivos son

- Monitoreo en tiempo real de las variables del sistema.
- Control de los distintos estados del controlador.
- Posibilidad de cambiar de forma sencilla los parámetros de control sin la necesidad de volver a programar el microcontrolador.

Figura 29. Software de monitoreo.

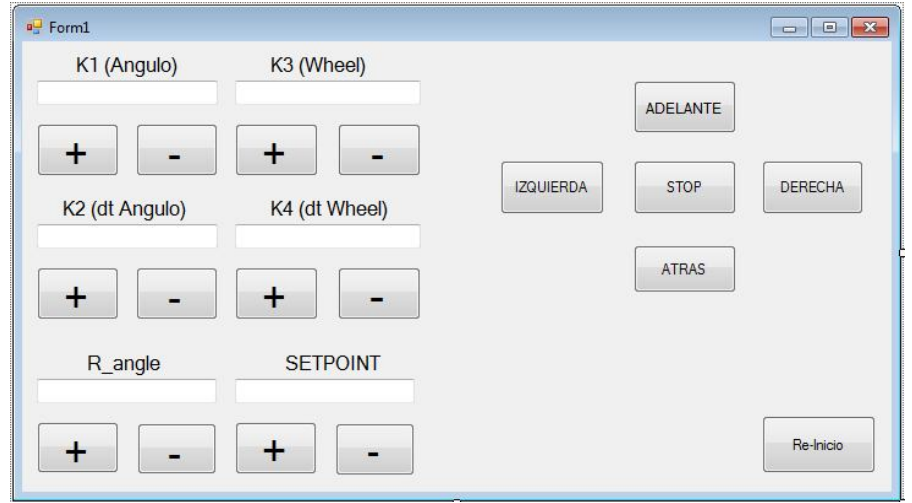

Para llevar a cabo estos objetivos ha sido necesario utilizar un enlace inalámbrico y además el diseño de un protocolo de comunicaciones que permita tanto al PC como al microcontrolador interpretar todos los datos correctamente. Este protocolo de comunicaciones está formado por una serie de Flags, donde el PC controla las comunicaciones y el microcontrolador solo responde a las peticiones de este. Por ejemplo, si el PC quiere cargar los parámetros del controlador, entonces transmitirá el Flag asociado a esa tarea. Una vez recibida toda la información correctamente el microcontrolador realiza un acuse de recibo mandando el dato actualizado.

Para su desarrollo se utilizo el programa Visual Basic Express 2010, de licencia libre. El programa modifica los valores de las constantes del PID además de calibrar el offset del sistema; no solo se monitorea el comportamiento del sistema sino que es posible ordenar al robot que avance en una dirección determinada.

# **4.3 EQUIPOS AUXILIARES**

Dentro de los equipos auxiliares se destacan la tarjeta de control diseñada exclusivamente para esta aplicación, cuenta con un interruptor de encendido que maneja la alimentación general del sistema, también con un LED indicador de funcionamiento, un pulsador de RESET y sus respectivos filtros de señal necesarios para mantener el voltaje de alimentación constante y evitar daños por picos de corriente o ruido eléctrico. También se destaca el programador PICKIT 2 de la empresa microchip utilizado para la programación del dispositivo, se elige gracias a su puerto y cable de programación IN-CIRCUIT que permite reprogramar el microcontrolador sin necesidad de retirarlo del circuito principal, además el sistema cuenta con una batería recargable de marca YUASA - NP1.2-12 de 12V, 1,2 AH de excelente desempeño**.**

#### **5. RESULTADOS**

Una vez aplicados los controladores al sistema e integrados todos los elementos de hardware y software se procede a poner en marcha el sistema y a ajustar las constantes de los controladores con el fin de obtener la mejor respuesta.

Los resultados del algoritmo de control, del filtro de Kalman y de cada uno de los sensores del sistema son evaluados a continuación.

En primer lugar se evaluó el desempeño del acelerómetro, la Figura 30 muestra los datos obtenidos directamente del robot, como se observa el acelerómetro logra medir con rapidez el ángulo de inclinación.

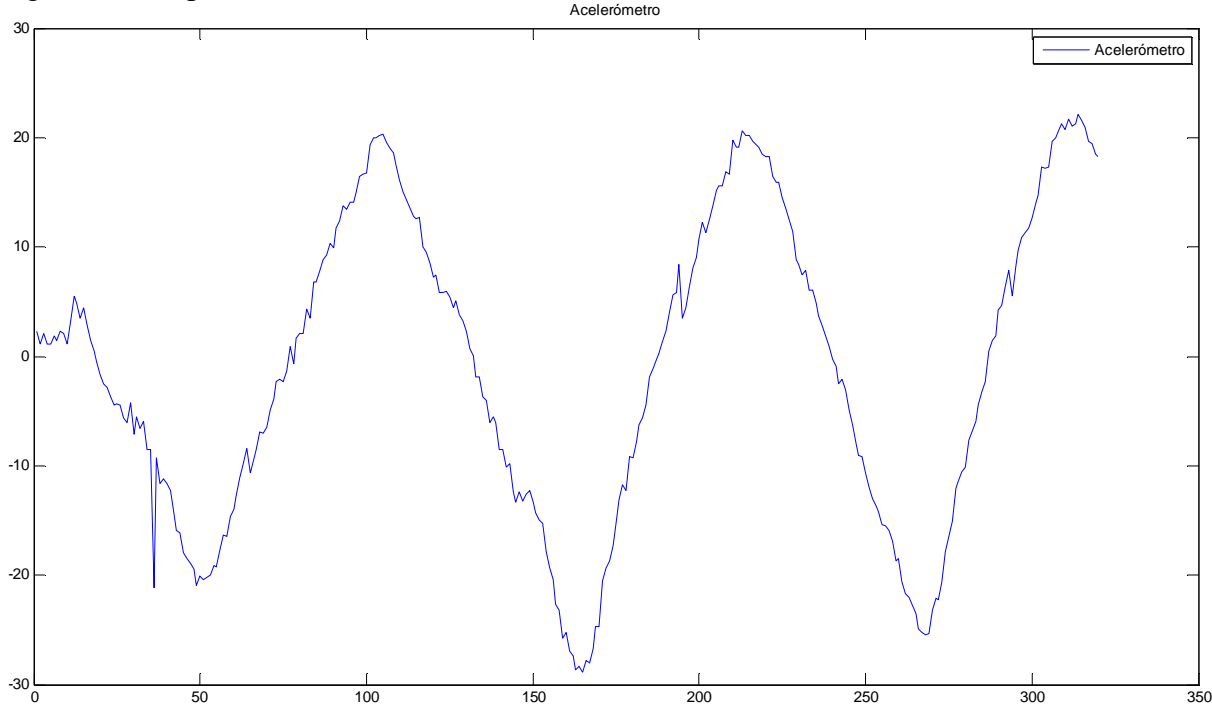

Figura 30. Respuesta acelerómetro

La Figura 31 corresponde al ángulo de inclinación entregado por el giróscopo, una vez ajustado su offset y la escala los resultados obtenidos se muestran a continuación

Figura 31. Respuesta giróscopo

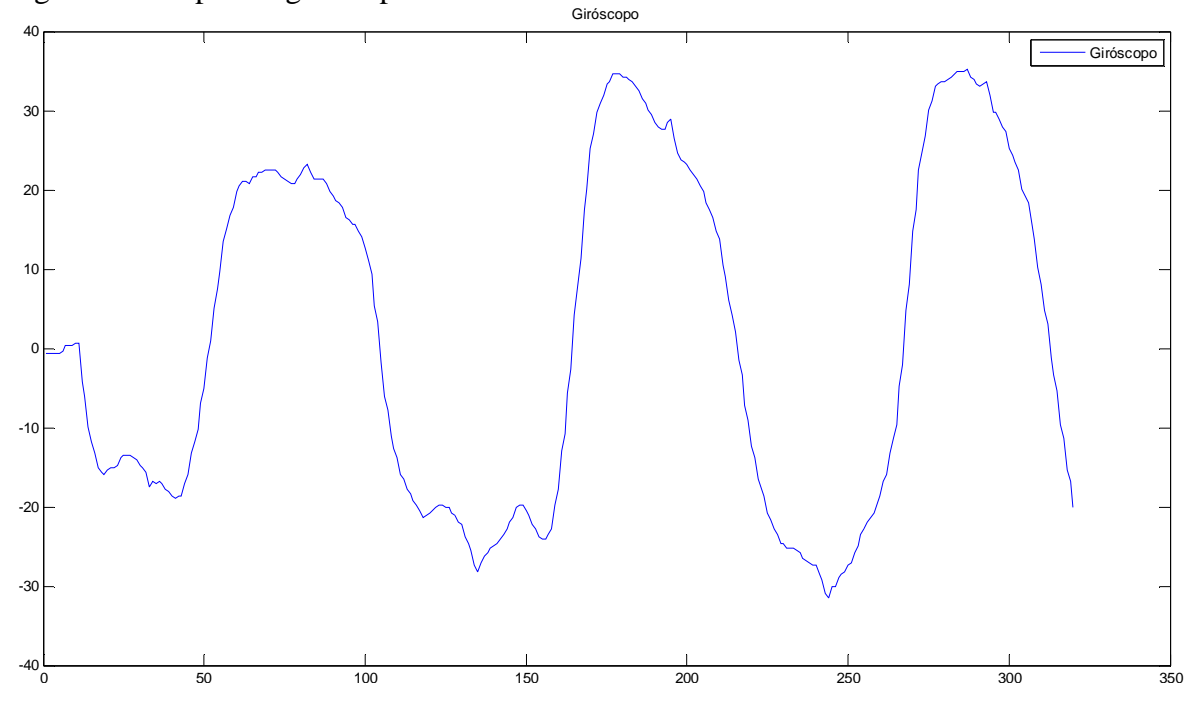

La Figura 32 muestra el valor del ángulo entregado por el filtro de Kalman durante un periodo de prueba real.

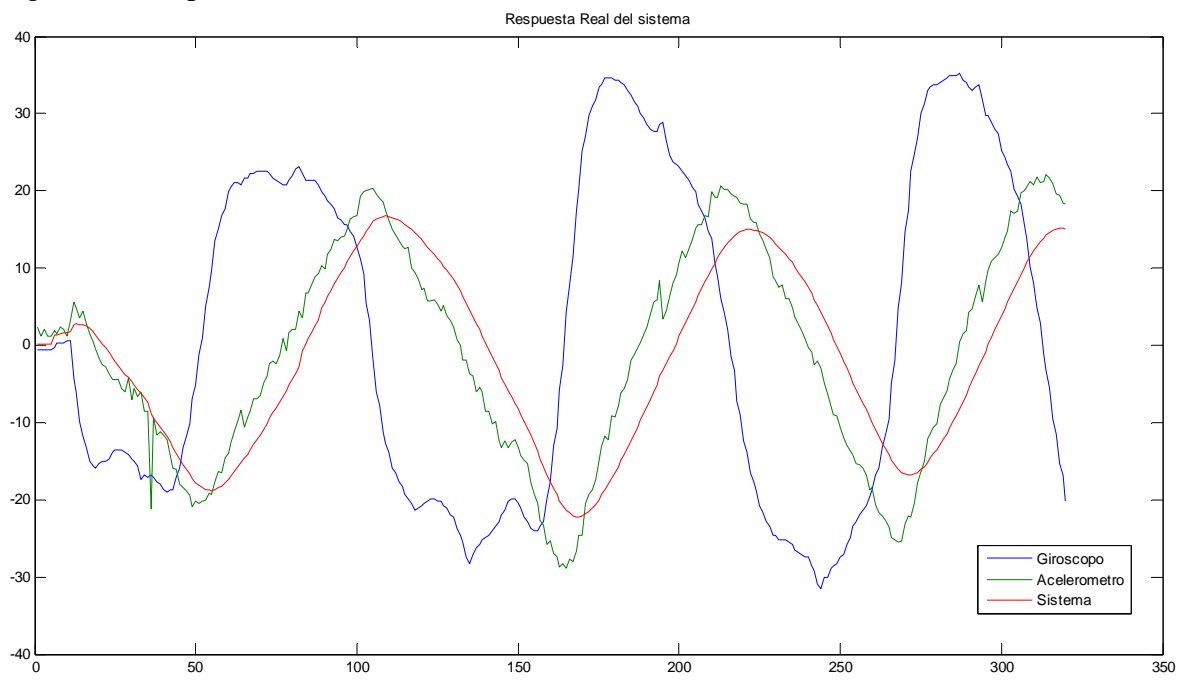

Figura 32. Respuesta del Kalman en el sistema.

Como se observa en la Figura 32, el filtro de Kalman logra converger de una manera óptima en un periodo de tiempo relativamente corto y logra eliminar los problemas individuales que presentan los sensores.

Se procede posteriormente a poner el robot en funcionamiento durante un periodo de tiempo y tomar las lecturas del ángulo de inclinación en tiempo real, los resultados se muestran en la Figura 33, se observa que el controlador mantiene el ángulo de inclinación entre un valor de mas o menos 10 grados con respecto al punto de equilibrio, con algunas oscilaciones causadas por las irregularidades del terreno, sin embargo su desempeño es el óptimo para este tipo de aplicaciones.

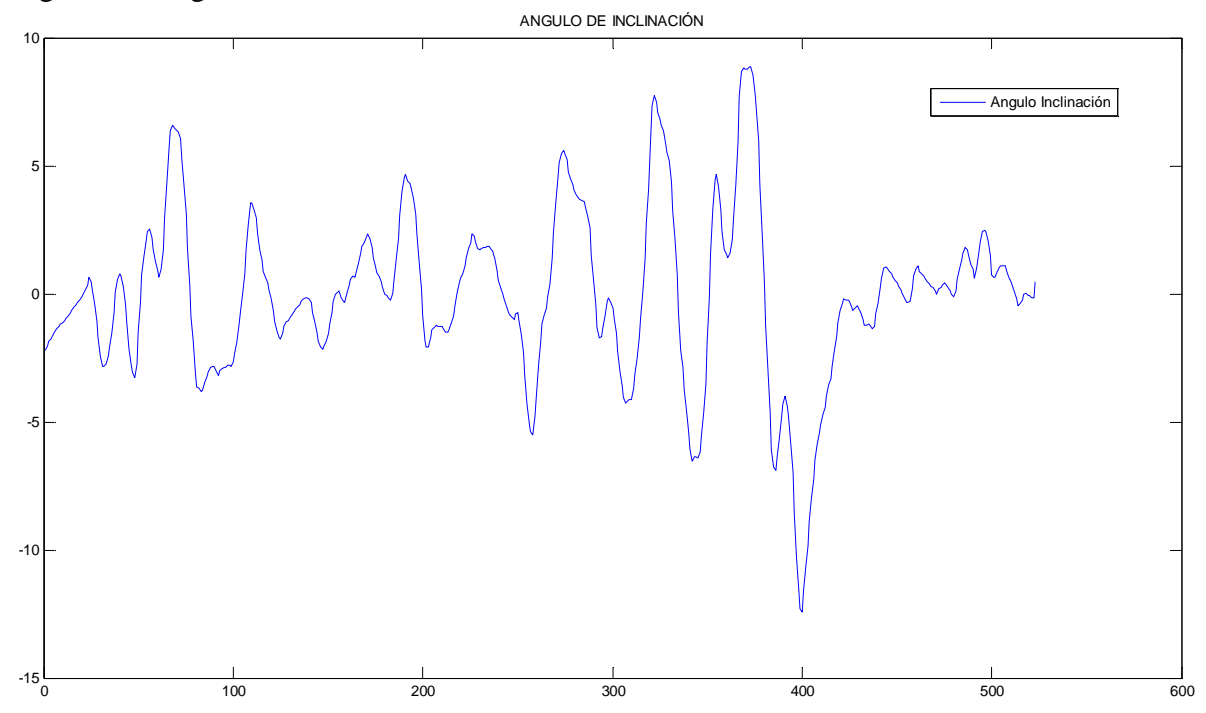

Figura 33. Angulo de inclinación.

El siguiente resultado corresponde a la posición vertical entregada por los encoders de cada uno de los motores, la Figura 34 muestra los datos del encoder derecho mientras que la Figura 35 los del izquierdo, como se observa la posición del robot no varia casi nada aproximadamente 10 pulsos con la máxima perturbación; si tenemos en cuenta que la resolución de cada encoder es de 300 pulsos por vuelta, esto indica que el robot no se mueve de su posición de equilibrio.

Figura 34. Encoder derecho

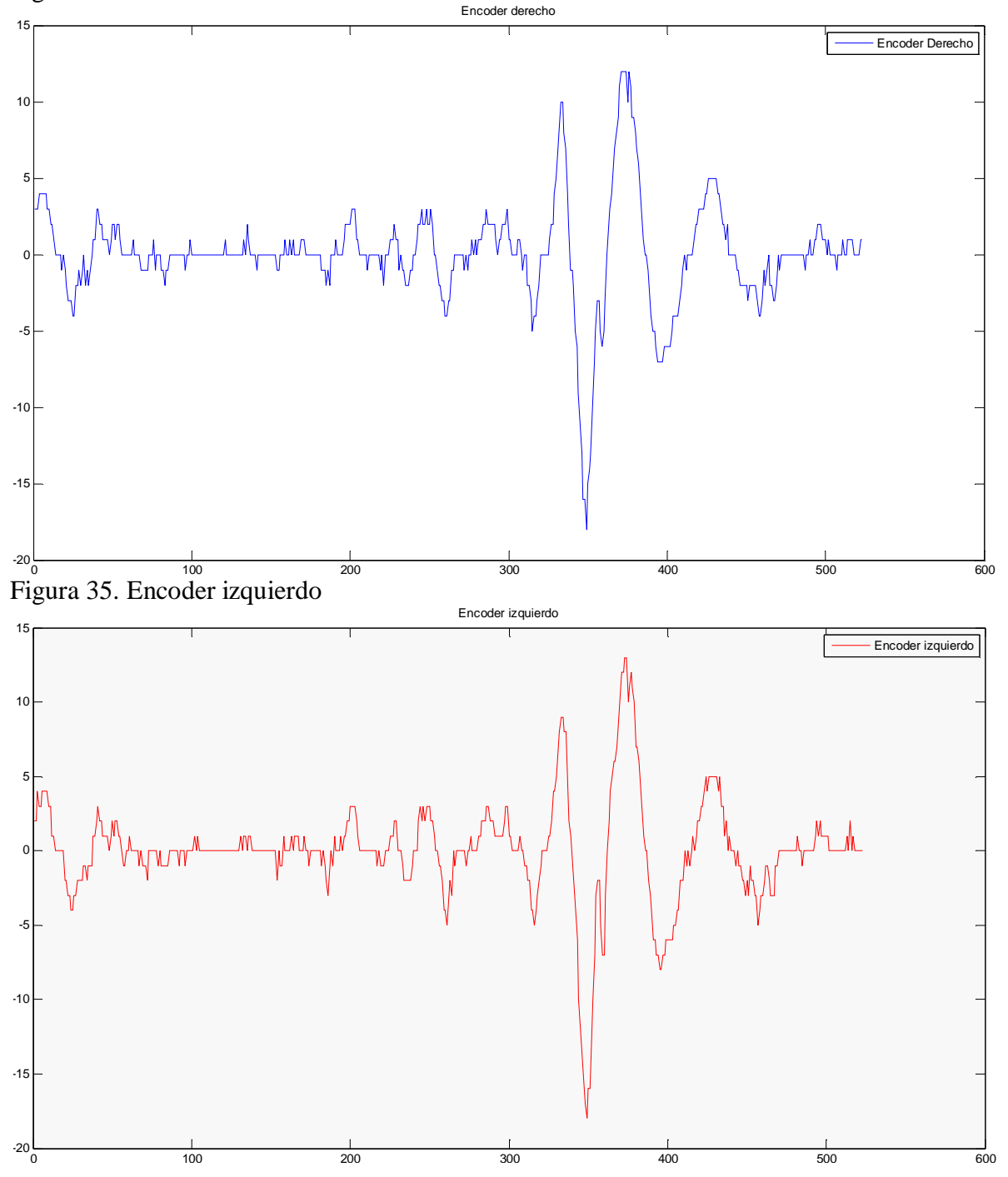

Tras ajustar el controlador se logra un desempeño muy bueno del sistema, el robot mantiene su posición de equilibrio indefinidamente, además el enlace inalámbrico permite el ajuste de los parámetros del controlador en tiempo real sin dificultades.

# **6. CONCLUSIONES**

Este trabajo de grado fue un éxito en el logro de sus objetivos, tanto de equilibrar un robot de dos ruedas autónomo basado en el modelo del péndulo invertido como en el de crear una plataforma de pruebas para algoritmos de control dinámicos. Las diferentes estrategias de control que se aplicaron para abordar el problema del control del equilibrio del sistema funcionaron; la ganancia obtenida de las matrices de simulación para el controlador LQR mostró resultados prometedores en el equilibrio del robot. Durante las pruebas, el robot es capaz de mantener su posición vertical ligeramente ajustando sus constantes y el setpoint del ángulo.

Se Construyo un vehículo de dos ruedas auto balanceado que es totalmente funcional, reprogramable y que sirve como plataforma de pruebas para los diferentes algoritmos de control dinámico, además cumple con todos los objetivos de diseño propuestos.

Las técnicas de control aplicadas durante el desarrollo de este trabajo probaron su efectividad, sin embargo la técnica llamada LQR fue la que entregó los mejores resultados, logrando estabilizar el sistema de forma óptima y con el menor gasto computacional posible.

Es fundamental dentro del desarrollo del hardware contar con unos encoders de buena resolución y unos motores con baja holgura, estos parámetros sonde gran importancia para el buen desempeño del sistema.

El empleo de los filtros de Kalman en el control automático genera grandes ventajas, al minimizar los efectos que las señales aleatorias de ruido provocan en la respuesta de estos sistemas. Como se ve a partir del ejemplo desarrollado en el presente trabajo, los resultados finales son completamente satisfactorios y la respuesta transitoria no se ve apreciablemente perjudicada por la inserción del filtro, a diferencia de lo que ocurriría si se emplease un filtro tipo pasa bajo, el cual provocaría unos tiempos de respuesta mayores.

El filtro de Kalman ha sido aplicado con éxito, la deriva del giróscopo fue eliminada efectivamente junto con el problema de vibración del acelerómetro lo que permite una estimación precisa del ángulo de inclinación y sus derivados para el robot.

Para lograr el mejor resultado posible fue necesario ajustar de manera óptima la matriz de covarianza inicial del filtro de Kalman, aunque el filtro se estabiliza en un tiempo muy corto, el ajuste de la matriz lo reduce de una forma notable lo que permite que el sistema converja casi instantáneamente.

El software de monitoreo diseñado para este trabajo de grado demostró un excelente desempeño y permite un total control sobre el sistema además de ser una parte importante como apoyo didáctico a la hora de comprender el funcionamiento de cualquier controlador dinámico.

La construcción y desarrollo de la plataforma para la prueba de algoritmos dinámicos en robots móviles demuestra que este tipo de aplicaciones se encuentra al alcance de cualquier investigador o ingeniero que desee profundizar en estos temas, no es necesario grandes recursos económicos ya que la tecnología encaminada a estos temas está avanzando significativamente los últimos años acercando esta tecnología a nuestras manos.

Es grato como profesionales poder diseñar un sistema completo y funcional que no solo significo un reto intelectual sino que se convierte en una futura herramienta para la mejor comprensión de los algoritmos de control dinámicos.

# **7. RECOMENDACIONES Y TRABAJOS FURTUROS**

Dentro de los desarrollos futuros el diseño de un vehículo de tamaño real con capacidad de transportar una persona adulta que demuestre las capacidades de éste tipo de controladores y se convierta en el primer modelo en escala real de un Segway huilense.

Se recomienda también implementar nuevas técnicas de control no lineales como por ejemplo el control fuzzy, además un estudio comparativo entre ellas.

Para mejorar el desempeño del sistema se recomienda utilizar un sensor giróscopo de mayor resolución como por ejemplo el MLX90609 de 26.67 mV/°/s, que en el momento del desarrollo del trabajo de grado no se encontraba en el mercado nacional ya que el usado en el proyecto (XV-3500) solo alcanza una resolución de 0.67 mV/°/s.

Profundizar en el estudio de la interacción entre el giro alrededor del eje vertical y el sistema constituido por el péndulo invertido ya que éste punto es de vital importancia para la correcta navegación del sistema.

Investigar mucho más a fondo el funcionamiento y la utilización del filtro de Kalman, sus posibles aplicaciones en el tratamiento y fusión de señales de sensores así como sus múltiples aplicaciones en otros campos de investigación.

Esperamos en los siguientes desarrollos profundizar en la etapa de navegación asistida, este tema es de vital importancia en vehículos no tripulados y es uno de los temas mas investigados en la actualidad.

Exhortamos a los demás estudiantes de ingeniería electrónica de la universidad Surcolombiana a seguir investigando y trabajando en esta clase de temas que parecen complicados y difíciles de experimentar pero que demostramos que están al alcance de todos.

#### **BIBLIOGRAFIA**

A radio-controlled 2 wheel robot that seems to work very well, http://leiwww.epfl.ch/joe/.

A. Viguria, et al. "Desarrollo y experimentación de un vehículo basado en el péndulo invertido (PPCAR)". Tesis de Grado, Dpto. Ingeniería de Sistemas y Automática, Universidad de Sevilla, España, 2006.

Barrientos, Antonio. Fundamentos de Robótica. Universidad Politécnica de Madrid. McGraw Hill. 1998.

Chi Ooi, Rich. "Balancing a Two-Wheeled Autonomous Robot". Tesis de Grado, The University of Western Australia School of Mechanical Engineering, Australia, 2003.

nBot a two wheel balancing robot, http://www.geology.smu.edu/~dpa-www/robo/nbot/

OGATA, K. Ingeniería de Control Moderna. Editorial Prentice-Hall Hispanoamericana, S.A. Tercera edición, 1998.

Peter S, Maybeck. Stochastic models estimation and control. Ohio: Prentice Hall 1979.

Robot Market Place, http://www.robotmarketplace.com/products/motors\_main.html

Segway, Inc. (2004), http://www.segway.com.

Welch y Bishop. An introduction to the Kalman filter, 2001.

# **ANEXO 1: CONFIGURACIÓN MODULOS ZIGBEE**

Para poder configurar los módulos ZigBee fueron necesarios los siguientes elementos: XBee Explorer Regulated, módulos X-BEE XB24, Cable mini-usb, software de programación X-CTU y un PC.

Se procedió a montar el primer módulo dentro de la board de desarrollo, luego se conecta el cable mini-USB y se conecta al PC como lo muestra la Figura 36.

Figura 36. Herramientas ZigBee.

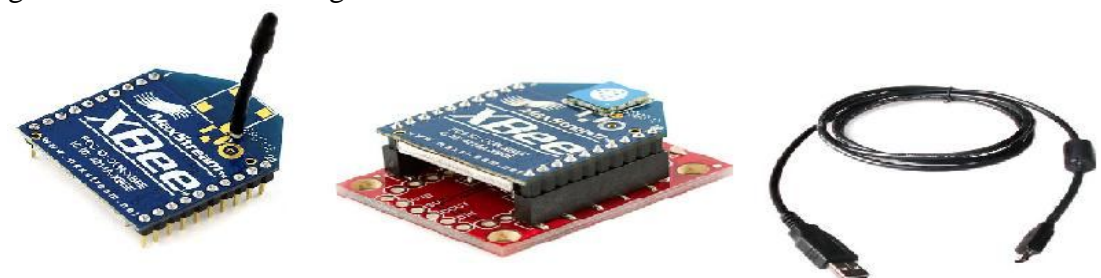

Fuente: http:// http://www.zigbee.org/.

Una vez conectada la Board al PC ubicamos el puerto COM asignado a nuestro módulo como lo muestra la Figura 37.

Figura 37. Ventana de configuración XCTU.

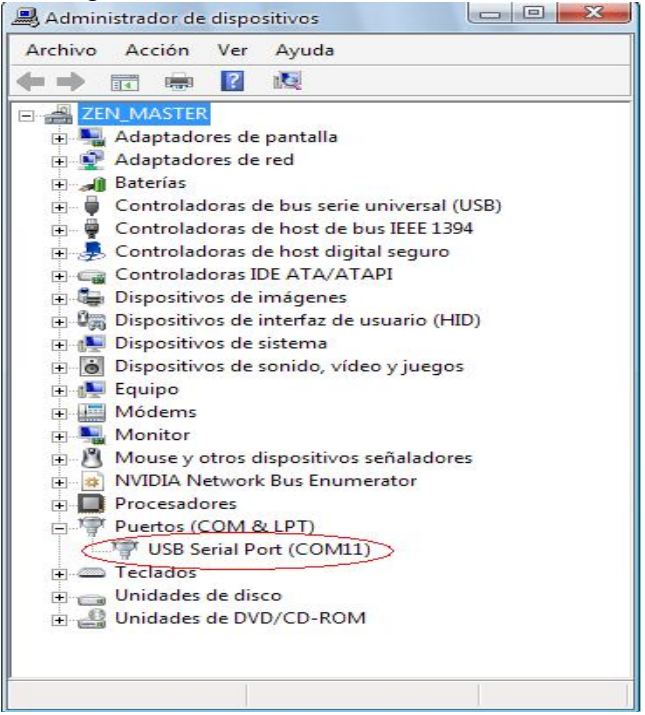

Fuente: XCTU Programer, Digi Electronics.

Luego se procede a abrir el programa X-CTU, para poder accesar al módulo ingresamos en la pestaña PC Setttings en donde el programa reconoce los puertos COM activos, seleccionamos el nuestro, la velocidad de transmisión y se da click al botón Test como lo muestra la Figura 38.

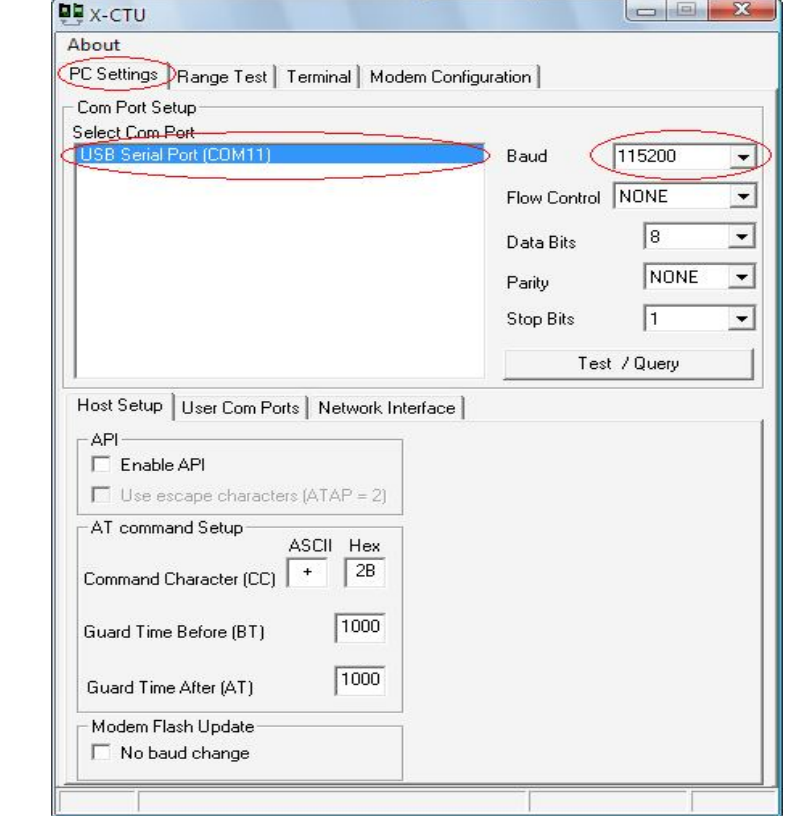

Figura 38. Ventana de configuración XCTU.

Fuente: XCTU Programer, Digi Electronics.

Si el módulo esta bien conectado se debe reconocer el dispositivo como lo muestra la Figura 39.

Figura 39. Respuesta de confirmación XCTU.

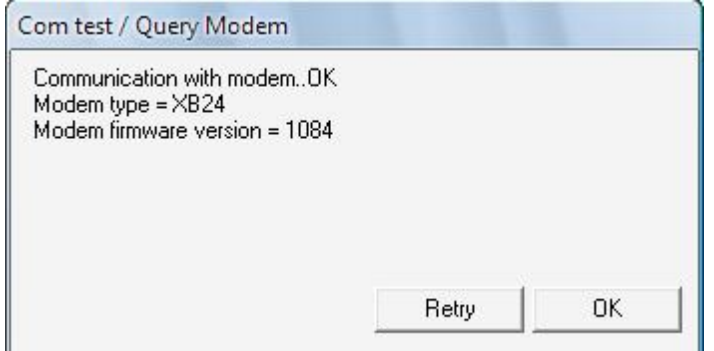

Fuente: XCTU Programer, Digi Electronics.

Luego se procede a entrar a la pestaña Modem Configuration y le se da click a la opción Read, de esta forma se hace una lectura de la programación que el modulo posee como lo muestra la Figura 40.

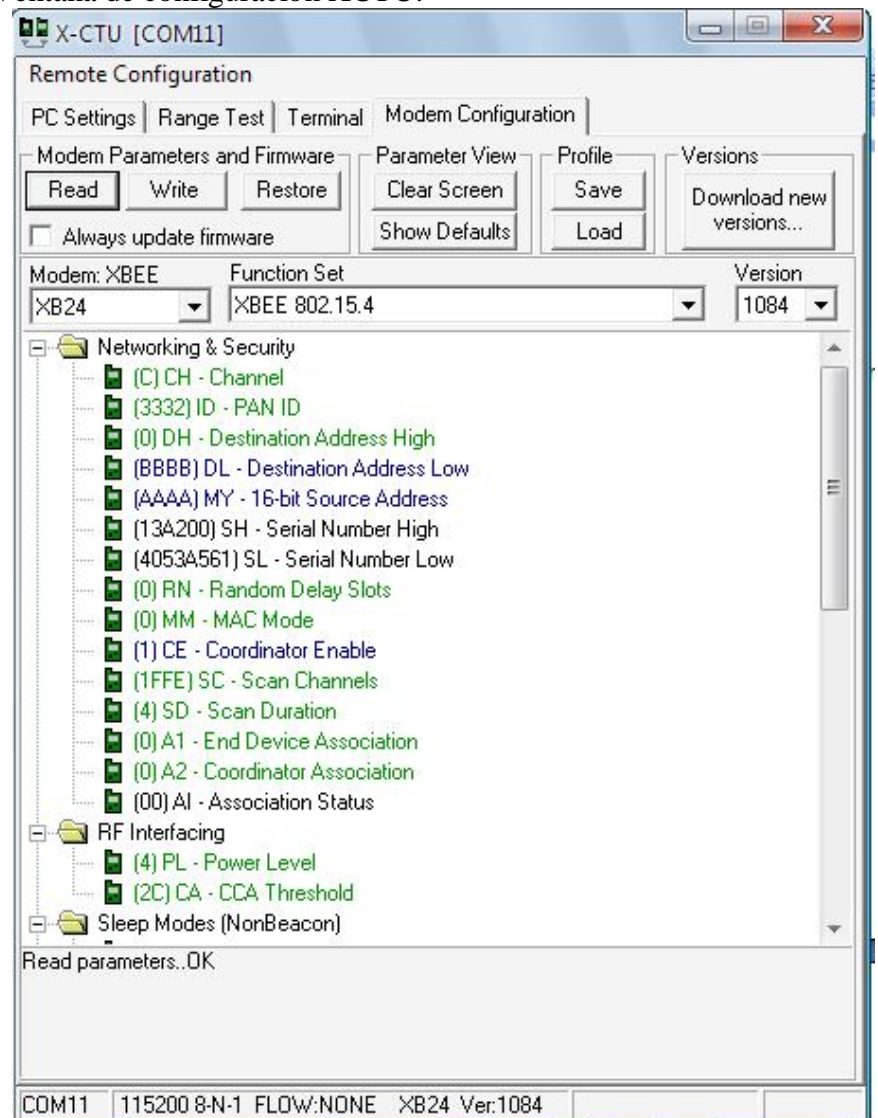

Figura 40. Ventana de configuración XCTU.

Fuente: XCTU Programer, Digi Electronics.

Luego de este paso se procede a programar el módulo con los siguientes parámetros básicos

Destination Address: BBBB. Source Address: AAAA Coordinator Enable: ON Interface Date Rate: 115200 La dirección de destino es la dirección a la cual se desea transmitir los datos, la dirección de fuente será la dirección origen, la velocidad de transmisión en este caso será de 115200 y se habilita la opción de coordinador debido a que este será el dispositivo de control el cual se encargara de recibir los datos enviados desde el modulo END DEVICE o final, el procedimiento se observa en la Figura 41.

Figura 41. Ventana de configuración XCTU.

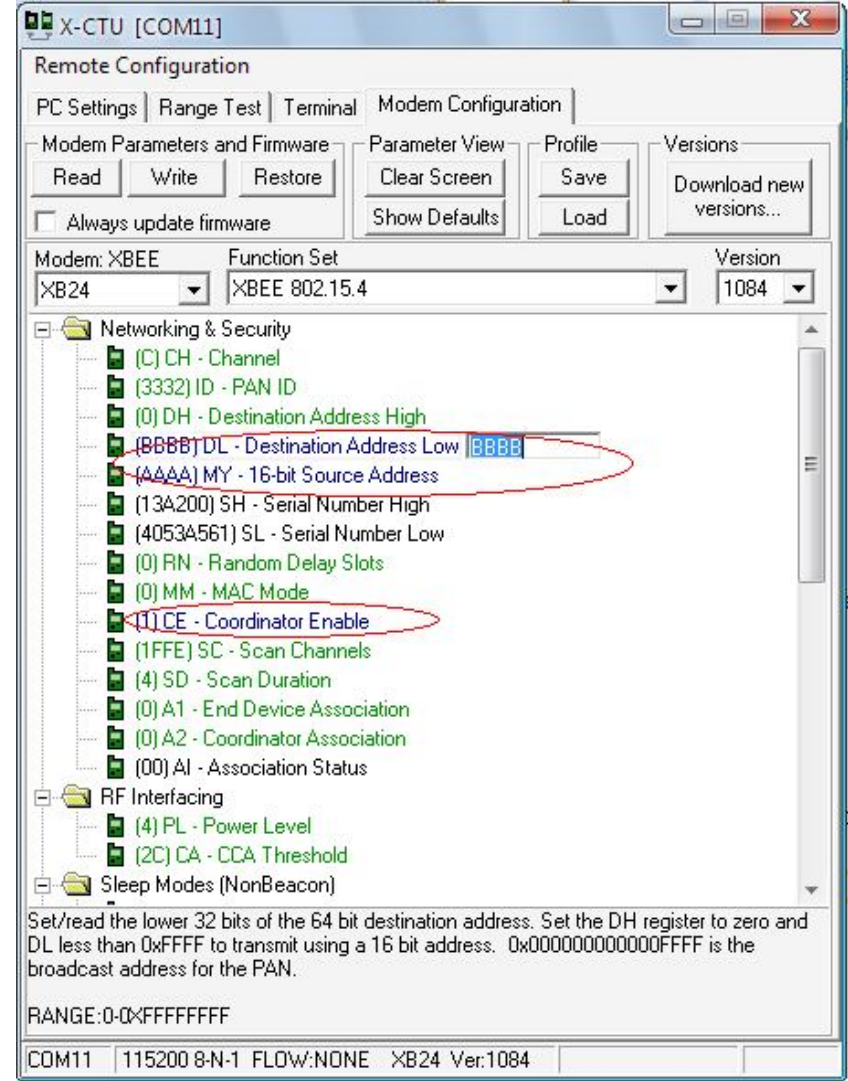

Fuente: XCTU Programer, Digi Electronics.

Luego de este paso se escribe la nueva configuración para el dispositivo, con solo dar click en el botón Write el dispositivo se reprogramara. Posteriormente se repite el procedimiento con el segundo módulo, la única diferencia será en la dirección fuente y destino y en la opción de coordinador se selecciona la opción END DEVICE.

#### **ANEXO 2: PRUEBAS LINEALIZACION MOTORES**

#### **PROCEDIMIENTO**

Utilizando un circuito compuesto por dos Drivers de referencia L6203, un DSPIC33FJ128MC802 y una fuente de voltaje DC, se procede a conectar cada uno de los motores y variar progresivamente el valor del PWM en intervalos fijos de 1 segundo, el modulo QEI se encargara de contabilizar la cantidad de pulsos obtenidos con cada variación para luego imprimirlos en pantalla utilizando el modulo USART y un cable serial, los datos son ingresados en una tabla en Excel y posteriormente graficados para así obtener la ecuación representativa del sistema, luego se realiza el procedimiento matemático de Linealización de la función. El circuito utilizado se observa en la Figura 42.

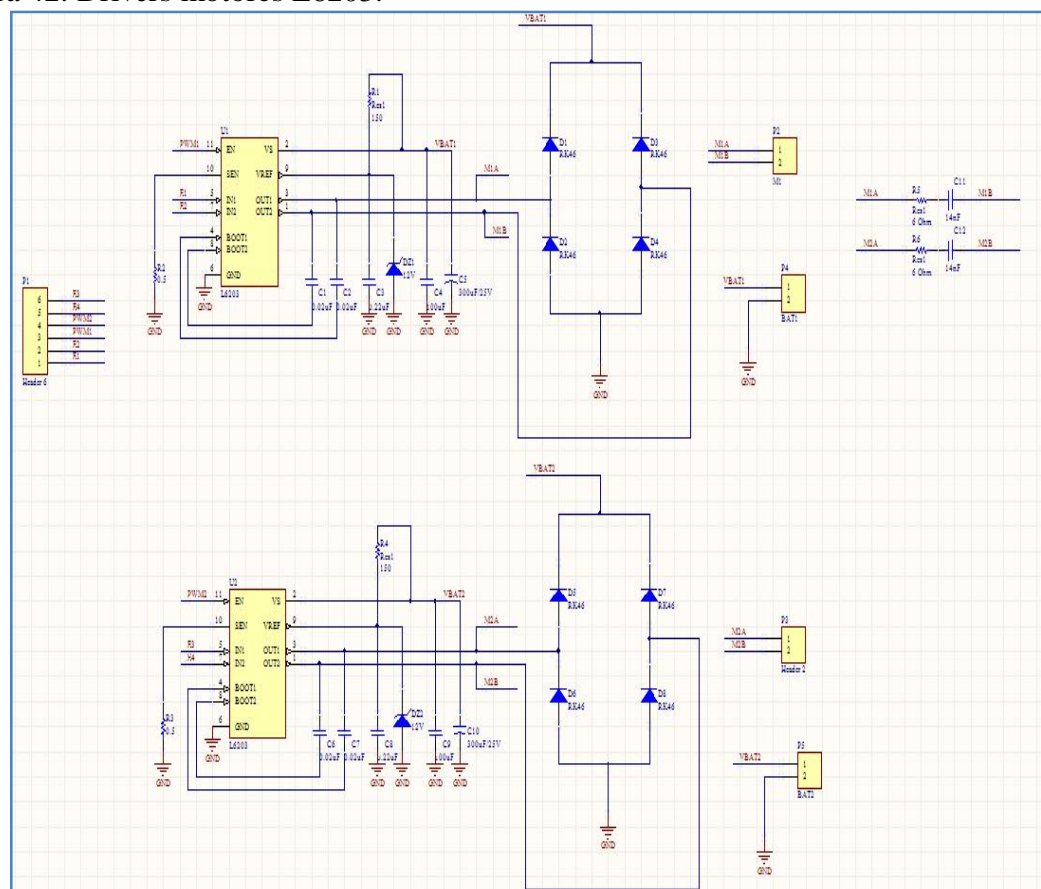

Figura 42. Drivers motores L6203.

#### **DATOS DE LA PRUEBA**

Voltaje Motores: 12V. Frecuencia PWM = 20KHz Numero de pasos del PWM: 0-4096. Tiempo de muestreo: 1segundo.

### **PWM MINIMO DE RESPUESTA**

Para este primer paso se toman varias medidas de la velocidad del motor iniciando desde cero en incrementos de uno en el valor del PWM hasta lograr una respuesta por parte del mismo, para ello se implemento el siguiente código en C30.

```
for(i=0;i<20;i++){
      Set_DutycyclePWM1(i+220);; 
      for(j=0; j<1; j++){
      QEIA_value = ReadQEI1();printf("%d\n\r", QEIA_value);
      POS1CNT = 0;Delay(Delay_1S_Cnt);
      }
}
```
Los resultados obtenidos se presentan a continuación

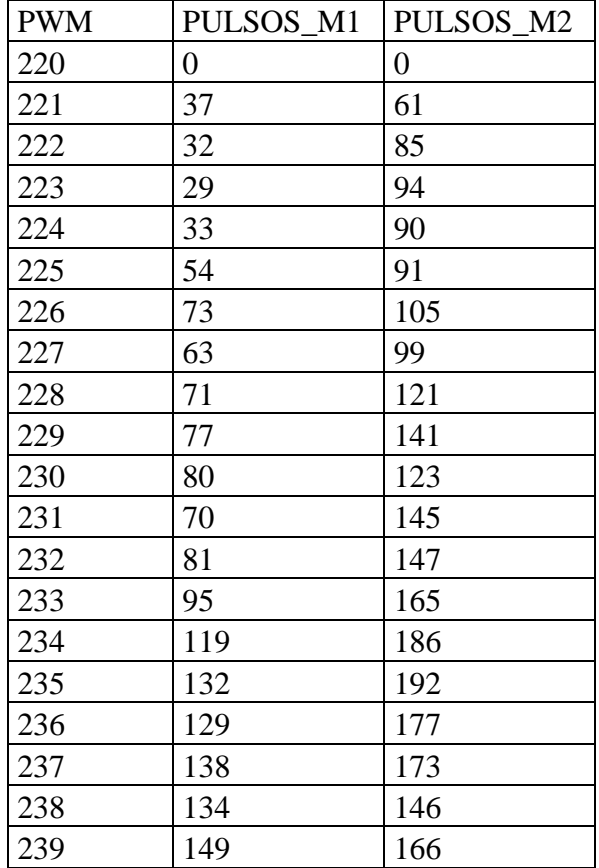

Como se muestra en el cuadro anterior los motores solo responden de manera satisfactoria para valores mayores a 220, este valor se convertirá en el verdadero cero y servirá para realizar la Linealización final.

# **OBTENCIÓN DE LA GRAFICA DE RESPUESTA**

Para obtener la grafica de respuesta de cada motor se realizan varias medidas a partir del siguiente código.

while( $j < 485$ )

```
{
variable=j*8;
Set_DutycyclePWM1(variable+220);
             LATAbits.LATA0=0;
             Delay(Delay_1S_Cnt);
             POS1CNT = 0;while(i < 1)
      \{LATAbits.LATA0=1;
             Delay(Delay_1S_Cnt);
             QEIA_value = ReadQE1();
             printf("%d\n\r", QEIA_value);
             POS1CNT = 0;i++:
      }
i = 0:
j = j++);
}
```
El valor de 485 corresponde a la cantidad de muestras tomadas, este valor se obtiene de

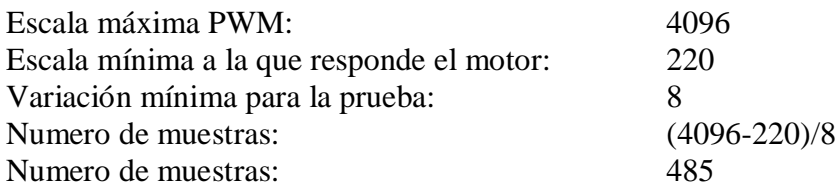

La prueba consiste en variar el valor del PWM en saltos de 8 a partir del mínimo valor de repuesta obtenido en la prueba anterior y utilizando el modulo QEI proceder a tomar una medida por cada segundo, luego utilizando la herramienta llamada Excel graficar estos datos para obtener la ecuación que represente la respuesta de cada motor.

Los resultados obtenidos se muestran en las Figuras 43 y 44.

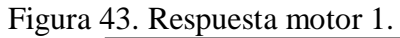

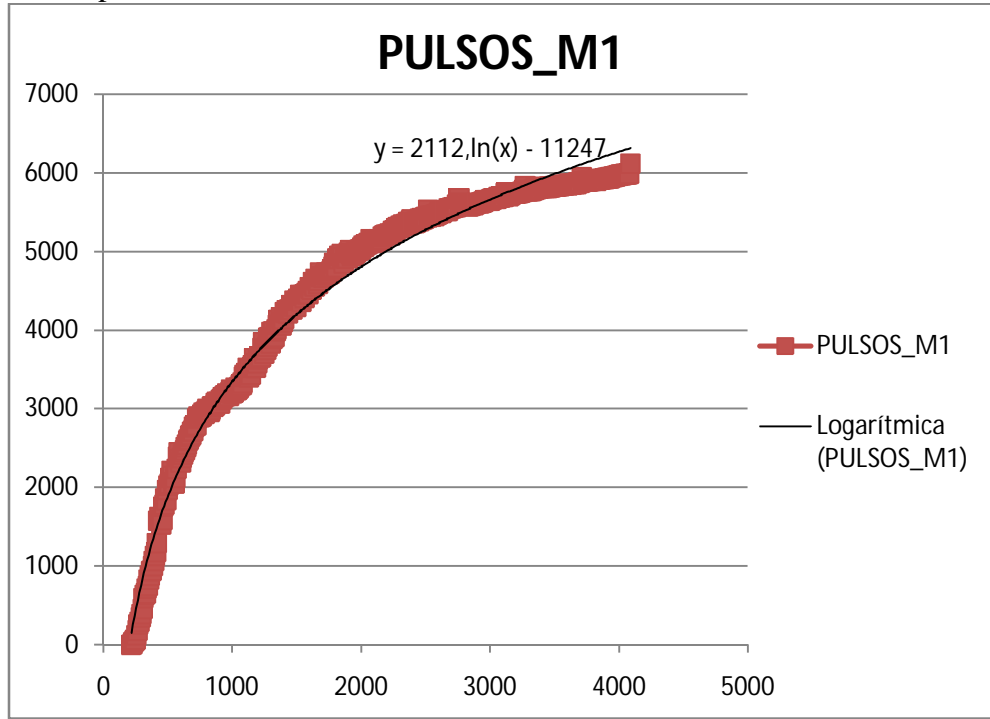

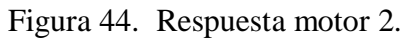

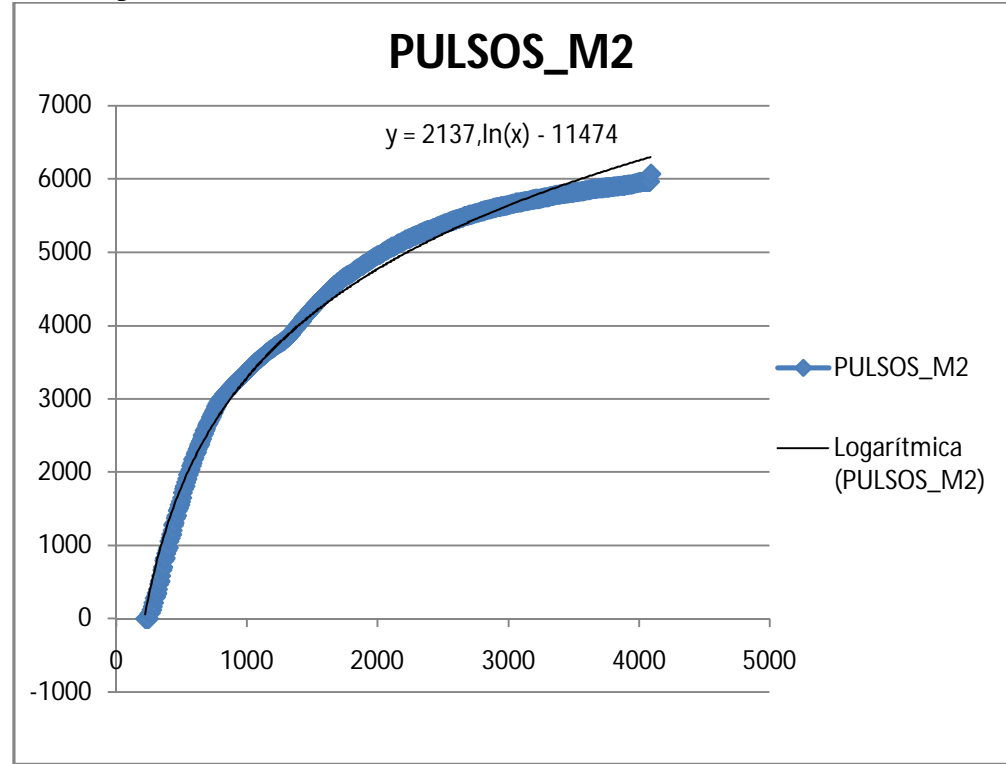
## **LINEALIZACIÓN MATEMÁTICA**

Como se puede observar las respuestas de los motores a las variaciones del PWM no son completamente lineales, la respuesta se asemeja a una curva exponencial, utilizando la herramienta Excel se obtiene la línea de tendencia de la gráfica y su correspondiente ecuación (Ecuaciones 1 y 2), con estas ecuaciones se realiza el tratamiento matemático que permita linealizar la respuesta.

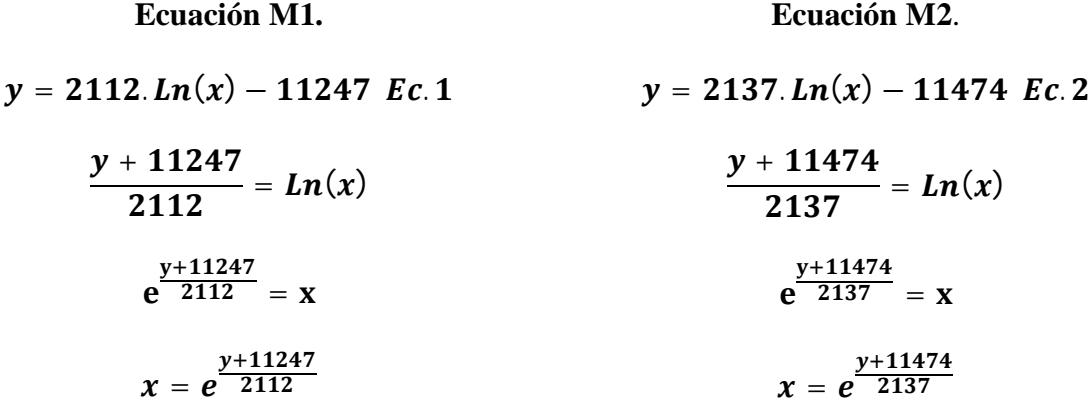

Utilizando las Ecuaciones 1 y 2 se programa una función en C que se encargue de tomar un valor de velocidad entre (0-6000) según la respuesta de cada motor y lo convierta en PWM, este valor se introduce en la función Set\_DutycyclePWMX (temp0) que se encarga de realizar la variación. Las funciones resultantes fueron Pwm1\_Lin y Pwm2\_Lin.

```
void Pwm1_Lin(unsigned int n)
{
unsigned int temp0;
float temp1;
float y;
       temp0 = n+11247;temp1 = (float)temp0/2112;y = exp(temp1);temp0 = y;
       Set_DutycyclePWM1(temp0);
}
void Pwm2_Lin(unsigned int n)
{
unsigned int temp0;
```

```
float temp1;
float y;
       temp0 = n + 11474;
      temp1 = (float)temp0/2137;y = exp(temp1);temp0 = y;Set_DutycyclePWM2(temp0);
}
```
Estas funciones toman un valor de velocidad y utilizando las ecuaciones obtenidas en el paso anterior logran variar el valor del PWM de forma lineal, ahora se repite la prueba anterior pero incluyendo estas ecuaciones, el resultado se observa en la Figura 45.

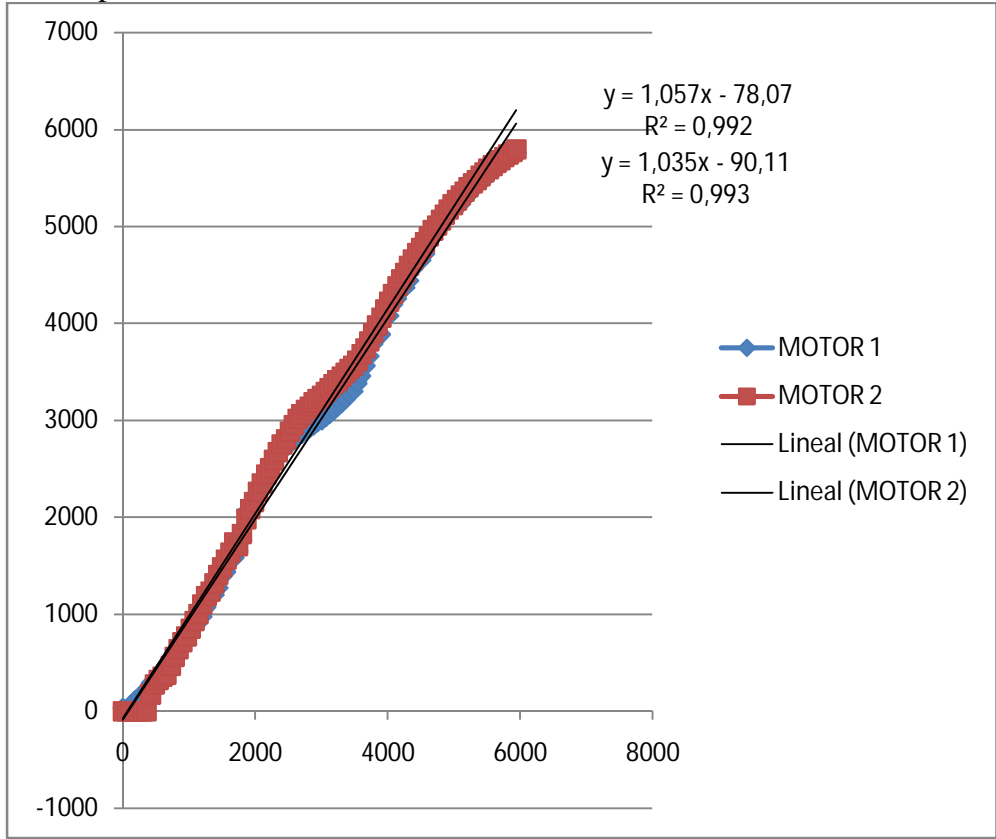

Figura 45. Respuesta final a la linealización.

Como se puede observar en la Figura 45 la respuesta de los dos motores es casi lineal, lo que comprueba la efectividad del procedimiento, aunque la respuesta no es perfecta se asemeja en gran medida a la respuesta deseada.